Deklaratív programozás

Hanák Péter hanak@inf.bme.hu

Irányítástechnika és Informatika Tanszék

Szeredi Péter szeredi@cs.bme.hu

#### Számítástudományi és Információelméleti Tanszék

# KÖVETELMÉNYEK, TUDNIVALÓK

Deklaratív programozás. BME VIK, 2005. őszi félév **a követelmények)** (Követelmények) (Követelmények)

DP-3

# Deklaratív programozás: tudnivalók

#### Honlap, levelezési lista

- Honlap: <http://dp.iit.bme.hu>
- Levlista: <http://www.iit.bme.hu/mailman/listinfo/dp-l>. A listatagoknak szóló levelet <sup>a</sup> <dp-l@www.iit.bme.hu> címre kell küldeni. Csak <sup>a</sup> feliratkozottak levele jut el moderátori jóváhagyás nélkül <sup>a</sup> listatagokhoz.
- **O** Jegyzet
	- Szeredi Péter, Benkő Tamás: Deklaratív programozás. Bevezetés a logikai programozásba (1000 Ft)
	- Hanák D. Péter: Deklaratív programozás. Bevezetés <sup>a</sup> funkcionális programozásba (850 Ft)
	- Elektronikus változata elérhető a honlapról (ps, pdf)
	- A nyomtatott változat megvásárolható <sup>a</sup> SZIT tanszék V2 épületbeli titkárságán <sup>a</sup> V2.104 szobában, Bazsó Lászlónénál, 10:30-12:00 (hétfő-péntek) és 13:30-15:30 (hétfő-csütörtök).

# Deklaratív programozás: tudnivalók (folyt.)

Fordító- és értelmezőprogramok

- $\bullet$  SICStus Prolog  $-3.12$  verzió (licensz az ETS-en keresztül kérhető)
- Moscow SML (2.0, szabad szoftver)
- $\bullet$  Mindkettő telepítve van a kempelen.inf.bme.hu-n
- Mindkettő letölthető a honlapról (linux, Win95/98/NT)
- Webes gyakorló felület az ETS-ben (ld. honlap)
- Kézikönyvek HTML-, ill. PDF-változatban
- Más programok: swiProlog, gnuProlog, poly/ML, smlnj
- emacs-szövegszerkesztő SML-, ill. Prolog-módban (linux, Win95/98/NT)

 $DP<sub>-4</sub>$ 

- Programozás mindkét nyelven (Prolog, SML)
- Mindenkinek önállóan kell kódolnia (programoznia)!
- $\bullet$  Hatékony (időlimit!), jól dokumentált ("kommentezett") programok
- A két programhoz közös, 5–10 oldalas fejlesztői dokumentáció (TXT, TeX/LaTeX, HTML, PDF, PS; de nem DOC vagy RTF)
- Kiadás a 6. héten, a honlapon, letölthető keretprogrammal
- Beadás <sup>a</sup> 12. héten; elektronikus úton (ld. honlap)
- A beadáskor és <sup>a</sup> pontozáskor külön-külön tesztsorozatot használunk (nehézségben hasonlókat, de nem azonosakat)
- A minden tesztesetet hibátlanul megoldó programok *létraversenyen* vesznek részt (hatékonyság, gyorsaság plusz pontokért)

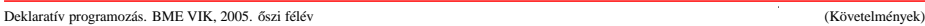

 $DP-7$ 

DP-5

# Deklaratív programozás: félévközi követelmények (folyt.)

# Kis házi feladatok (KHF)

- 2-3 feladat Prologból is, SML-ből is
- Beadás elektronikus úton (ld. honlap)
- Nem kötelező, de *nagyon* ajánlott
- Minden feladat jó megoldásáért 1-1 jutalompont jár

#### Gyakorló feladatok

- $\bullet$  Nem kötelező, de a sikeres ZH-hoz, vizsgához *elengedhetetlen*!
- Gyakorlás az ETS rendszerben (lásd honlap)

#### Nagy házi feladat (folyt.)

- Nem kötelező, de *nagyon* ajánlott!
- $\bullet$  Beadható csak az egyik nyelvből is
- $\bullet$  A beadási határidőig többször is beadható, csak az utolsót értékeljük
- **Pontozása mindkét nyelvből:** 
	- helyes és időkorláton belüli futás esetén a 10 teszteset mindegyikére 0,5-0,5 pont, összesen max. 5 pont, feltéve, hogy legalább 4 teszteset sikeres
	- <sup>a</sup> dokumentációra, <sup>a</sup> kód olvashatóságára, kommentezettségére max. 2,5 pon<sup>t</sup>
	- $\bullet$  tehát nyelvenként összesen max. 7,5 pont szerezhető
- A NHF súlya az osztályzatban: 15% (a 100 pontból 15)

Deklaratív programozás. BME VIK, 2005. őszi félév (Követelmények) (Követelmények) (Követelmények)

# Deklaratív programozás: félévközi követelmények (folyt.)

#### Nagyzárthelyi, pótzárthelyi (NZH, PZH, PPZH)

- A zárthelyi kötelező, semmilyen jegyzet, segédlet nem használható!
- 40%-os szabály (nyelvenként <sup>a</sup> maximális részpontszám 40%-a kell az eredményességhez). Kivétel: <sup>a</sup> korábban aláírást szerzett hallgató zárthelyin szerzett pontszámát az alsó ponthatártól függetlenül beszámítjuk <sup>a</sup> félévvégi osztályzatba. A korábbi félévekben szerzett pontokat nem számítjuk be!
- Az NZH <sup>a</sup> 7. hét után, <sup>a</sup> PZH az utolsó oktatási hetekben lesz
- A PPZH-ra indokolt esetben, ismétlővizsga-jelleggel a vizsgaidőszak első három hetében egyetlen alkalommal adunk lehetőséget
- Az NZH anyaga az első két blokk (nagyjából az 1.-7. hét) tananyaga
- A PZH, ill. <sup>a</sup> PPZH anyaga azonos az NZH anyagával
- A zárthelyi súlya az osztályzatban: 15% (a 100 pontból 15)
- Több zárthelyi megírása esetén <sup>a</sup> zárthelyikre kapott pontszámok közül <sup>a</sup> *legnagyobbat* vesszük figyelembe

# Deklaratív programozás: vizsga

#### Vizsga

- Vizsgára az <sup>a</sup> hallgató bocsátható, aki aláírást szerzett <sup>a</sup> jelen félévben vagy <sup>a</sup> jelen félévet megelőző négy félévben
- A vizsga szóbeli, felkészülés írásban
- Prolog, SML: több kisebb feladat (programírás, -elemzés) kétszer 35 pontért
- A vizsgán szerezhető max. 70 ponthoz adjuk hozzá a **jelen** félévben félévközi munkával szerzett pontokat: ZH: max. 15 pont, NHF: max. 15 pont, továbbá <sup>a</sup> pluszpontokat (KHF, létraverseny)
- *Korábbi* félévben szerzett pontokat *nem* számítunk be!
- A vizsgán semmilyen jegyzet, segédlet nem használható, de lehet segítséget kérni
- Ellenőrizzük a nagy házi feladat és a zárthelyi "hitelességét"
- 40%-os szabály (nyelvenként <sup>a</sup> max. részpontszám 40%-a kell az eredményességhez)
- Korábbi vizsgakérdések <sup>a</sup> honlapon találhatók

Deklaratív programozás. BME VIK, 2005. őszi félév (Deklaratív Programozás) (Deklaratív Programozás)

DP-11

DP-9

Programozási nyelvek osztályozása

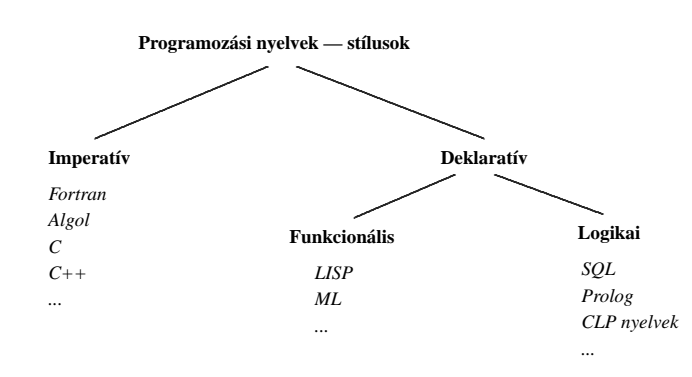

# Imperatív és deklaratív programozási nyelvek

#### **•** Imperatív program

- felszólító módú, utasításokból áll
- változó: változtatható értékű memóriahely
- C nyelvű példa:

```
int pow(int a, int n) { // pow(a,n) = a \wedge nint p = 1; // Legyen p értéke 1!
 while (n > 0) { // Amíg n>0 ismételd ezt:
   n = n-1; // Csökkentsd n-et 1-gyel!
   p = p * a; \qquad // Szorozd p - t a-val!
 return p; } // Add vissza p végértékét
```
#### Deklaratív program

- kijelentő módú, egyenletekből, állításokból áll
- változó: egyetlen rögzített értékkel bír, amely <sup>a</sup> programírás idején még ismeretlen

#### SML példa:

```
fun pow(a, n) =if n > 0 (* Ha n > 0 *)
     then a*pow(a,n-1) (* akkor a^2n = a*a^2(n-1) *)
     else 1 (* egyébként a^n = 1 *)
```
DEKLARATÍV ÉS IMPERATÍV PROGRAMOZÁS

#### Deklaratív programozás imperatív nyelven

- Lehet pl. C-ben is deklaratívan programozni,
	- ha nem használunk: értékadó utasítást, ciklust, ugrást, stb.,
	- amit használhatunk: (rekurzív) függvények, if-then-else
- Példa (a pow függvény deklaratív változata <sup>a</sup> powd):

```
/* powd(a,n) = a<sup>^</sup>n */
int powd(int a, int n) {
 if (n > 0) /* Ha n > 0 */
   return a * powd(a, n-1); /* akkor a^n = a * a'(n-1) * /else
   return 1; \frac{1}{x} egyébként a^n = 1 */
}
```
A (fenti típusú) rekurzió költséges, nem valósítható meg konstans tárigénnyel :-(.

Deklaratív programozás. BME VIK, 2005. őszi félév (Deklaratív Programozás) (Deklaratív Programozás)

DP-15

Jobbrekurzív függvények

- Lehet-e jobbrekurzív kódot írni <sup>a</sup> hatványozási (pow(a,n)) feladatra?
	- $\bullet$  A gond az, hogy a rekurzióból "kifelé jövet" már nem csinálhatunk semmit,
	- $\bullet$  tehát a végeredménynek az utolsó hívás belsejében elő kell állnia!
	- A megoldás: segédfüggvény definiálása, amelyben további, ún. gyűjtőargumentumokat helyezünk el.
- $\bullet$  A pow(a,n) jobbrekurzív megvalósítása:

```
/* Segédfüggvény: powa(a, n, p) = p*a^n */
int powa(int a, int n, int p) {
 if (n > 0)return powa(a, n-1, p*a);
 else
    return p;
}
int powr(int a, int n){
 return powa(a, n, 1);
}
```
#### Hatékony deklaratív programozás

- A rekurziónak van egy hatékonyan megvalósítható változata
	- Példa: döntsük el, hogy egy a természetes szám előáll-e egy b szám hatványaként:

```
/* ispow(a,b) = 1 <=> exits i, such that b^i = a. Precondition: a,b
> 0 * /int ispow(int a, int b) {
                                          /* again: */
 if (a == 1) return 1;
 else if (a*b == 0) return ispow(a/b, b); /* a = a/b; goto again; */
 else return 0;
}
```
- Itt a rekurzív hívás a kommentben jelzett értékadásokkal és ugrással helyettesíthető!
- Ez azért tehető meg, mert a rekurzióból való visszatérés után *azonnal* kilépünk az adott függvényhívásból.
- Az ilyen függvényhívást **jobbrekurzió**nak vagy **terminális rekurzió**nak nevezzük
- $\bullet$  A Gnu C fordító megfelelő optimalizálási szint mellett (gcc -02) a rekurzív definícióból is a nem-rekurzív (jobboldali) kóddal azonos kódot generál!

Deklaratív programozás. BME VIK, 2005. őszi félév (Deklaratív Programozás) (Deklaratív Programozás)

DP-16

Cékla: A "Cé" nyelv egy deKLAratív része

- Megszorítások:
	- Típusok: csak int
	- Utasítások: if-then-else, return, blokk
	- $\bullet$  Feltétel-rész: (  $\langle$  kif $\rangle$   $\langle$  hasonlító-op  $\rangle$   $\langle$  kif $\rangle$  )
		- $\bullet$   $\langle$  hasonlító-op  $\rangle: \langle | \rangle = | \rangle = | \rangle = | \rangle = | \rangle = | \rangle = | \rangle$
	- kifejezések: változókból és számkonstansokból kétargumentumú operátorokal és függvényhívásokkal épülnek fel
		- $\bullet$   $\langle$  aritmetikai-op  $\rangle$ : + | | \* | / | & |
- $\bullet$  Egy cékla fordító letölthető a tárgy honlapjáról.

# A Cékla nyelv szintaxisa

# Cékla szintaxis: folytatás

#### Utasítások szintaxisa

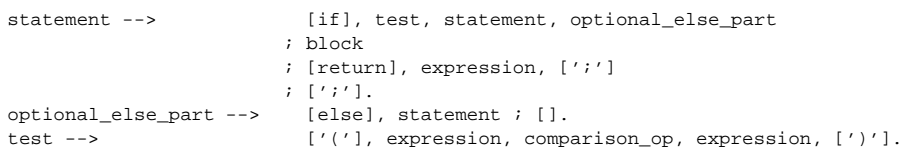

#### Kifejezések szintaxisa

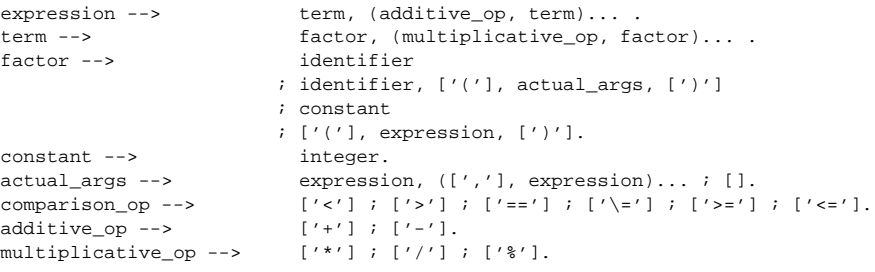

Deklaratív programozás. BME VIK, 2005. őszi félév (Deklaratív Programozás) (Deklaratív Programozás)

DP-20

# Egy kicsit bonyolultabb Cékla program

● A feladat: Egy 0 és 1023 közé eső *num* egész számot egy olyan 10-jegyű decimális számmá kell konvertálni, amely csak a 0 és 1 jegyekből áll, úgy, hogy ha ezt a 0-1 sorozatot bináris számként olvassuk ki, akkor <sup>a</sup> *num* értéket kapjuk, pl. bin(5) <sup>=</sup> 101, bin(37) <sup>=</sup> <sup>100101</sup>.

#### Megoldás (imperatív) C-ben és Céklában:

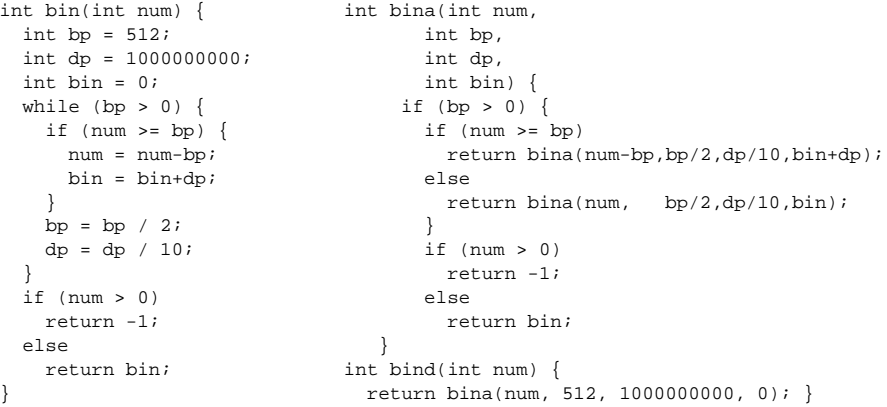

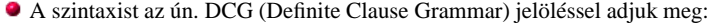

- terminális jel: [terminális]
- nem terminális: nem\_terminális
- ismétlés (0, 1, vagy többszöri ismétlés, nincs benne <sup>a</sup> DCG-ben): (ismétlend˝o)...
- A program szintaxisa

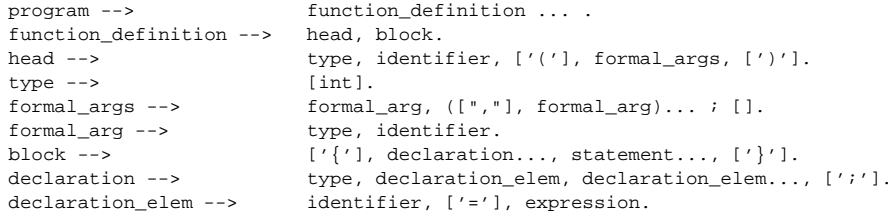

Deklaratív programozás. BME VIK, 2005. őszi félév (Deklaratív Programozás) (Deklaratív Programozás)

DP-19

1. kis házi feladat

● Az 1. kis házi feladat egy Cékla nyelvű program megírása lesz.

Hamarosan feltesszük <sup>a</sup> tárgy honlapjára

- Mit vesztettünk?
	- <sup>a</sup> megváltoztatható változókat,
	- az értékadást, ciklus-utasítást stb.,
	- általánosan: <sup>a</sup> megváltoztatható állapotot
- Hogyan tudunk mégis állapotot kezelni deklaratív módon?
	- az állapotot <sup>a</sup> (segéd)függvény paraméterei tárolják,
	- az állapot változása (vagy helybenmaradása) explicit!
- Mit nyertünk?
	- Állapotmentes szemantika: egy nyelvi elem értelme nem függ <sup>a</sup> programállapottól
		- $\bullet$  Hivatkozási átlátszóság (referential transparency) pl. ha  $f(x) = x^2$ , akkor  $f(a)$ **helyettesíthető**  $a^2$ -tel.
		- Egyszeres értékadás (single assignment) párhuzamos végrehajthatóság.
	- A deklaratív programok **dekomponálhatók**:
		- A program részei egymástól **függetlenül** megírhatók, tesztelhetők, verifikálhatók.
		- A programon könnyű következtetéseket végezni, pl. helyességét bizonyítani.

```
Deklaratív programozás. BME VIK, 2005. őszi félév (Deklaratív Programozás) (Deklaratív Programozás)
```
DP-23

DP-21

# Deklaratív programozási nyelvek — jelmondat

- MIT és nem HOGYAN (WHAT rather than HOW): <sup>a</sup> *megoldás módja* helyett inkább <sup>a</sup> megoldandó *feladat leírását* kell megadni
- $\bullet$  A gyakorlatban mindkét szemponttal foglalkozni kell kettős szemantika:
	- deklaratív szemantika MIT (milyen feladatot) old meg <sup>a</sup> program;
	- procedurális szemantika HOGYAN oldja meg <sup>a</sup> program <sup>a</sup> feladatot.

Deklaratív programozás. BME VIK, 2005. őszi félév (Deklaratív Programozás) (Deklaratív Programozás)

LP-24

DP-22

# Deklaratív programozás — miért tanítjuk?

- $\bullet$  Új, magasszintű programozási elemek
	- rekurzió
	- mintaillesztés
	- visszalépéses keresés
- Új gondolkodási stílus
	- dekomponálható programok: <sup>a</sup> programrészek (relációk, függvények) önálló jelentéssel bírnak
	- $\bullet$  verifikálható programok: a kód és a jelentés összevethető
- Új alkalmazási területek
	- szimbolikus alkalmazások
	- következtetési módszerekre épülő megoldások
	- nagyfokú megbízhatóságot igénylő rendszerek

# Egy példa: párbeszéd egy 50 soros Prolog programmal

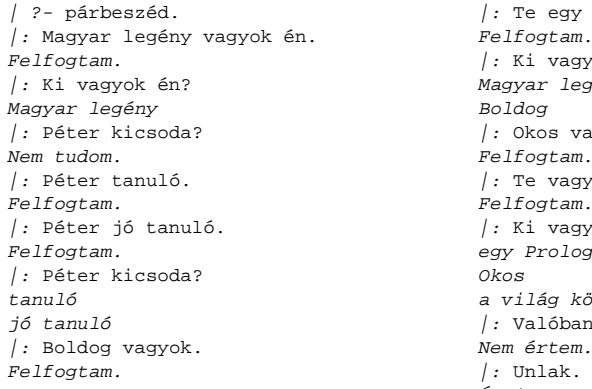

 $|$ : Te egy Prolog program vagy.  $Felfogtam.$ /: Ki vagyok én? Magyar legény  $|:$  Okos vagy. /: Te vagy a világ közepe. Felfogtam.  $|:$  Ki vagy te? egy Prolog program a világ közepe /: Valóban? Nem értem.  $\int$ : Unlak. Én is.

# A logikai programozás alapgondolata

- Logikai programozás (LP):
	- Programozás <sup>a</sup> matematikai logika segítségével
	- egy logikai program nem más mint **logikai állítások halmaza**
	- egy logikai **program futása** nem más mint **következtetési folyamat**
	- De: <sup>a</sup> logikai következtetés óriási keresési tér bejárását jelenti
		- szorítsuk meg <sup>a</sup> logika nyelvét
		- válasszunk egyszerű, ember által is követhető következtetési algoritmusokat
	- Az LP máig legelterjedtebb megvalósítása <sup>a</sup> **Prolog** <sup>=</sup> **Pro**gramozás **log**ikában (**Pro**gramming in **log**ic)
		- **az elsőrendű** logika egy erősen megszorított résznyelve az ún. **definit-** vagy Horn-klózok nyelve,
		- végrehajtási mechanizmusa: **mintaillesztés**es eljáráshíváson alapuló **visszalépés**es keresés.

Deklaratív programozás. BME VIK, 2005. őszi félév (Logikai Programozás) (Logikai Programozás)

LP-28

LP-27

#### Az előadás LP részének áttekintése

- **1. blokk:** A Prolog nyelv alapjai (6 előadás)
	- Logikai háttér
	- Szintaxis
	- Végrehajtási mechanizmus
- **2. blokk:** Prolog programozási módszerek (6 előadás)
	- A legfontosabb beépített eljárások
	- Fejlettebb nyelvi és rendszerelemek
- $\bullet$  Kitekintés: Új irányzatok a logikai programozásban (1 előadás)

BEVEZETÉS A LOGIKAI PROGRAMOZÁSBA

### A Prolog/LP rövid történeti áttekintése

1960-as évek Első tételbizonyító programok

- 1970-72 A logikai programozás elméleti alapjai (R A Kowalski)
- 1972 Az első Prolog interpreter (A Colmerauer)
- 1975 A második Prolog interpreter (Szeredi P)
- 1977 Az első Prolog fordítóprogram (D H D Warren)
- 1977–79 Számos kísérleti Prolog alkalmazás Magyarországon
- 1981 A japán 5. generációs projekt <sup>a</sup> logikai programozást választja
- 1982 A magyar MProlog az egyik első kereskedelmi forgalomba kerülő Prolog megvalósítás
- 1983 Egy új fordítási modell és absztrakt Prolog gép (WAM) megjelenése (D H D Warren)
- 1986 Prolog szabványosítás kezdete
- 1987–89 Új logikai programozási nyelvek (CLP, Gödel stb.)
- 1990–. . . Prolog megjelenése párhuzamos számítógépeken Nagyhatékonyságú Prolog fordítóprogramok

.....

SWI Prolog: http://www.swi-prolog.org/ SICStus Prolog: http://www.sics.se/sicstus

The WWW Virtual Library: Logic Programming: http://www.afm.sbu.ac.uk/logic-prog

GNU Prolog: http://pauillac.inria.fr/~diaz/gnu- prolog/

**Prolog Resource Guide:** faq/prg\_1.faq, faq/prg\_2.faq

(a http://www.cs.cmu.edu/afs/cs/project/ai-repository/ai/lang/prolog/ címen

Deklaratív programozás. BME VIK, 2005. őszi félév (Logikai Programozás) (Logikai Programozás)

Prolog megvalósítások:

Hálózati információforrások:

**CMU** Prolog Repository:

● Főlap: 0.html

belül)

# Magyar nyelvű Prolog irodalom

**Farkas Zsuzsa, Futó Iván, Langer Tamás, Szeredi Péter:** Az MProlog programozási nyelv. Műszaki Könyvkiadó, 1989 *jó bevezetés, sajnos az MProlog beépített eljárásai nem szabványosak.*

**Márkusz Zsuzsa:** Prologban programozni könnyű. Novotrade, 1988 *mint fent*

**Futó Iván (szerk.):** Mesterséges intelligencia. (9.2 fejezet, Szeredi Péter) Aula Kiadó, 1999 *csak egy rövid fejezet <sup>a</sup> Prologról*

**Peter Flach:** Logikai Programozás. Az intelligens következtetés példákon keresztül. Panem — John Wiley & Sons, 2001 *jó áttekintés, inkább elméleti érdeklodés ˝ u˝ olvasók számára*

Deklaratív programozás. BME VIK, 2005. őszi félév (Logikai Programozás) (Logikai Programozás)

LP-32

# Első Prolog programunk: hatványellenőrzés

#### ● Egy egyszerű példa Céklában és Prologban:

/\* ispow(a,b) = 1 <=> exits i, such that  $b^i = a$ . Precondition:  $a, b > 0 */$ 

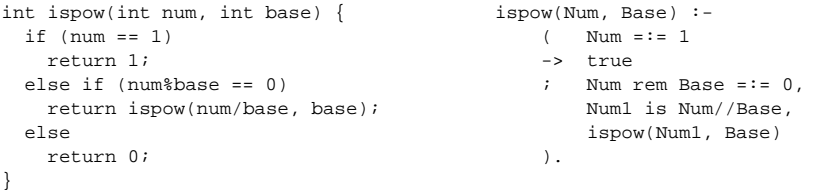

- $\bullet$  ispow egy Prolog **predikátum**, azaz Boole értékű eljárás.
- Az eljárás egyetlen klózból áll, amely *Fej*:-*Törzs* alakú.
- Az eljárásfejben a paraméterek a Num és Base változók (**nagybetűsek**!)
- A törzs egyetlen célt tartalmaz, amely egy **feltételes szerkezet**: if Felt then Akkor else Egyébként <sup>≡</sup> ( Felt -> Akkor ; Egyébként )
- $\bullet$  A ..true",  $A = := B''$  és  $A$  is B" szerkezetek beépített predikátumok hívásai.

# English Textbooks on Prolog

Prolog FAQ: faq/prolog.faq

Logic, Programming and Prolog, 2nd Ed., by Ulf Nilsson and Jan Maluszynski, Previously published by John Wiley & Sons Ltd. (1995)

Downloadable as <sup>a</sup> pdf file from http://www.ida.liu.se/~ulfni/lpp

- Prolog Programming for Artificial Intelligence, 3rd Ed., Ivan Bratko, Longman, Paperback March 2000
- The Art of PROLOG: Advanced Programming Techniques, Leon Sterling, Ehud Shapiro, The MIT Press, Paperback - April 1994
- Programming in PROLOG: Using the ISO Standard, C.S. Mellish, W.F. Clocksin, Springer-Verlag Berlin, Paperback - July 2003

LP-31

LP-29

# Néhány beépített predikátum

- Egyesítés: <sup>X</sup> <sup>=</sup> <sup>Y</sup>: az <sup>X</sup> és <sup>Y</sup> **szimbolikus** kifejezések változók behelyettesítésével azonos alakra hozhatók (és el is végzi <sup>a</sup> behelyettesítéseket).
- Aritmetikai predikátumok
	- <sup>X</sup> is Kif: A Kif **aritmetikai** kifejezést kiértékeli és **értékét** egyesíti <sup>X</sup>-szel.
	- Kif1<Kif2, Kif1=<Kif2, Kif1>Kif2, Kif1>=Kif2, Kif1=:=Kif2, Kif1=\=Kif2: A Kif1 és Kif2 aritmetikai kifejezések értéke <sup>a</sup> megadott relációban van egymással  $(==$  jelentése: aritmetikai egyenlőség,  $=$   $=$  jelentése aritmetikai nem-egyenlőség).
	- Ha Kif, Kif1, Kif2 valamelyike nem **tömör** (változómentes) aritmetikai kifejezés <sup>⇒</sup>hiba.
	- $\bullet$  Legfontosabb aritmetikai operátorok: +, -, \*, /, rem, // (egész-osztás)
- Kiíró predikátumok
	- write(X): Az <sup>X</sup> Prolog kifejezést kiírja.
	- nl: Kiír egy újsort.
- Egyéb predikátumok
	- true, fail: Mindig sikerül ill. mindig meghiúsul.
	- trace, notrace: A (teljes) nyomkövetést be- ill. kikapcsolja.

Deklaratív programozás. BME VIK, 2005. őszi félév (Logikai Programozás) (Logikai Programozás)

# Programfejlesztési beépített predikátumok

- $\bullet$  consult(File) vagy [File]: A File állományban levő programot beolvassa és értelmezendő alakban eltárolja. (File = user  $\Rightarrow$  terminálról olvas.)
- listing vagy listing(Predikátum): Az értelmezendő alakban eltárolt összes ill. adott nevű predikátumokat kilistázza.
- $\bullet$  compile(File): A File állományban levő programot beolvassa, lefordítja.
- A lefordított alak gyorsabb, de nem listázható, **kicsit** kevésbe pontosan nyomkövethető.
- $\bullet$  halt: A Prolog rendszer befejezi működését.

```
> sicstus
SICStus 3.11.0 (x86-linux-glibc2.3): Mon Oct 20 15:59:37 CEST 2003
| 2 - \text{constant} |% consulted /home/user/ispow.pl in module user, 0 msec 376 bytes
yes
| ?- ispow(8, 3).
no
| ?- ispow(8, 2).
yes
| ?- listing(ispow).
(\ldots)yes
| ?- halt.
>
```
Deklaratív programozás. BME VIK, 2005. őszi félév (Logikai Programozás) (Logikai Programozás)

LP-36

#### Predikátum definiálása több klózzal

- A feltételes szerkezet nem alap-építőeleme a Prolog nyelvnek (az első Prologokban nem is volt)
- Helyette több **egymást kizáró** klózt is lehet alkalmazni:

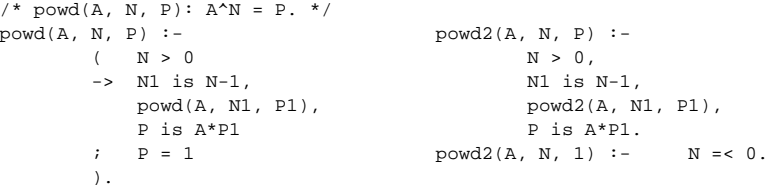

- Ha egy predikátum több klózból áll, <sup>a</sup> Prolog **mindegyiket** megkisérli felhasználni <sup>a</sup> futásban:
	- $\bullet$  ha pow2 második paramétere (N) pozitív, akkor az első klózt használja,
	- $\bullet$  egyébként (azaz ha  $N = 0$ ) a második klózt.
- $\bullet$  Ha powd2 második klózaként powd(A, 0, 1) állna akkor negatív kitevő esetén a hívás meghiúsulna (egyik klóz sem lenne alkalmazható).
- Általában nem kell kizáró feltételeket alkalmazni, így egy kérdésre több választ is kaphatunk!

 $gyöke(A, B, C, X) :- X is (-B + sqrt(B*B - 4*A*C))/(2*A).$  $gyöke(A, B, C, X) :- X is (-B - sqrt(B*B-4*A*C))/(2*A).$ 

behelyettesítetlen változó.

argumentuma felel meg.

}

powd(A, N1, P1), P is A\*P1

 $| ? - \text{powd}(2, 8, P).$ 

 $P = 256$  ?

Deklaratív programozás. BME VIK, 2005. őszi félév (Logikai Programozás) (Logikai Programozás)

LP-35

# Általános (nem Boole-értékű) függvények Prologban

Példa: Természetes számok hatványozása Céklában és Prologban:

int powd(int a, int n) { powd(A, N, P) :if  $(n > 0)$  (  $N > 0$ return  $a * \text{powd}(a, n-1);$   $\longrightarrow$  N1 is N-1.

else ; P <sup>=</sup> 1 return 1; in the set of  $\mathbf{r}$  is the set of  $\mathbf{r}$  is the set of  $\mathbf{r}$ .

 $\gamma$ \* powd(a, n) = a^n \*/  $\gamma$  /\* powd(A, N, P): A^N = P. \*/

A 2-argumentumú powd függvénynek <sup>a</sup> 3-argumentumú powd predikátum felel meg. ● A függvény két argumentumának a predikátum első két, **bemenő**, azaz behelyettesített

A függvény eredménye a predikátum utolsó, kimenő argumentuma, amely általában

# Több választ adó predikátumok — <sup>a</sup> családi kapcsolatok példája

#### $\bullet$  Adatok

Egy gyerek–szülő kapcsolat, pl.

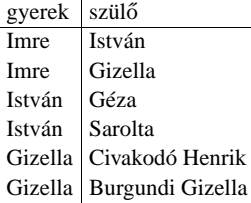

#### A feladat:

Definiálandó az unoka–nagyszülő kapcsolat, pl. keressük egy adott személy nagyszüleit.

Deklaratív programozás. BME VIK, 2005. őszi félév (Logikai Programozás) (Logikai Programozás)

# A nagyszülő feladat — Prolog megoldás

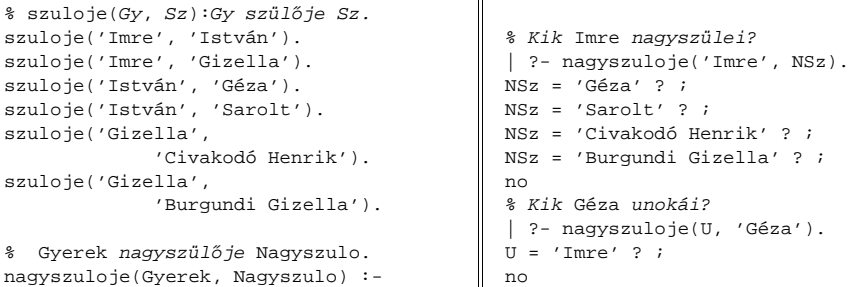

Deklaratív programozás. BME VIK, 2005. őszi félév (Logikai Programozás) (Logikai Programozás)

szuloje(Gyerek, Szulo), szuloje(Szulo, Nagyszulo).

LP-40

Henrik' ? ;  $Gizella'$  ? ;

- Adatstruktúrák deklaratív nyelvekben példa
- A bináris fa adatstruktúra
	- vagy egy csomópont (node), amelynek két részfája van mutat (left,right)
	- vagy egy levél (leaf), amely egy egészt tartalmaz
- Binárisfa-struktúrák különböző nyelveken

```
% Struktúra deklarációk C-ben
enum treetype Node, Leaf;
struct tree {
  enum treetype type;
  union {
    struct { struct tree *left;
             struct tree *right;
           } node;
    struct { int value;
           } leaf;
  } u;
};
```

```
% Adattípus-deklaráció SML-ben
datatype Tree =
         Node of Tree * Tree
       | Leaf of int
% Adattípus-leírás Prologban
```

```
:- type tree --->
      node(tree, tree)
    | leaf(int).
```
#### Bináris fák összegzése

- Egy bináris fa levélösszegének kiszámítása:
	- csomópont esetén <sup>a</sup> két részfa levélösszegének összege
	- levél esetén <sup>a</sup> levélben tárolt egész

% C nyelv˝u (deklaratív) függvény int sum\_tree(struct tree \*tree) { switch(tree->type) { case Leaf: return tree->u.leaf.value; case Node: return sum\_tree(tree->u.node.left) <sup>+</sup> sum\_tree(tree->u.node.right); } }

% Prolog eljárás (predikátum) sum\_tree(leaf(Value), Value). sum\_tree(node(Left,Right), S) : sum\_tree(Left, S1), sum\_tree(Right, S2), S is S1+S2.

LP-37

LP-39

#### Bináris fák összegzése

#### Prolog példafutás

% sicstus -f SICStus 3.10.0 (x86-linux-glibc2.1): Tue Dec 17 15:12:52 CET 2002 Licensed to BUTE DP course | ?- consult(tree). % consulting /home/szeredi/peldak/tree.pl... % consulted /home/szeredi/peldak/tree.pl in module user, 0 msec 704 bytes yes  $\frac{1}{2}$  sum tree(node(leaf(5), node(leaf(3), leaf(2))), Sum).  $Sum = 10$  ? ; no | ?- sum\_tree(Tree, 10). Tree =  $leaf(10)$  ? ; ! Instantiation error in argument 2 of is/2 ! goal: 10 is \_73+\_74  $|$  ?- halt. %

A hiba oka: <sup>a</sup> beépített aritmetika egyirányú: <sup>a</sup> <sup>10</sup> is S1+S2 hívás hibát jelez!

Deklaratív programozás. BME VIK, 2005. őszi félév (Logikai Programozás) (Logikai Programozás)

LP-41

Peano aritmetika — összeadás

#### LP-42

A természetes számok halmazán az összeadást definiálhatjuk <sup>a</sup> Peano axiómákkal ha <sup>a</sup> számokat az  $s(X)$ , rákövetkező" függvény segítségével ábrázoljuk:

 $1 = s(0), 2 = s(s(0)), 3 = s(s(s(0))), ...$  (Peano ábrázolás).

% plus(X, Y, Z): <sup>X</sup> és <sup>Y</sup> összege <sup>Z</sup> (X, Y, <sup>Z</sup> Peano ábrázolású).  $plus(0, X, X)$ .  $% 0+X = X$ .  $plus(s(X), Y, s(Z))$  :plus(X, Y, Z).  $\& s(X)+Y = s(X+Y)$ .

#### A plus predikátum több irányban is használható:

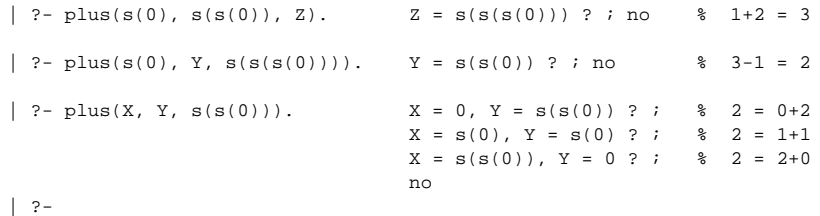

```
Deklaratív programozás. BME VIK, 2005. őszi félév (Logikai Programozás) (Logikai Programozás)
```
LP-44

LP-43

# Adott összegű fák építése

#### ● Adott összegű fát építő eljárás Peano aritmetikával:

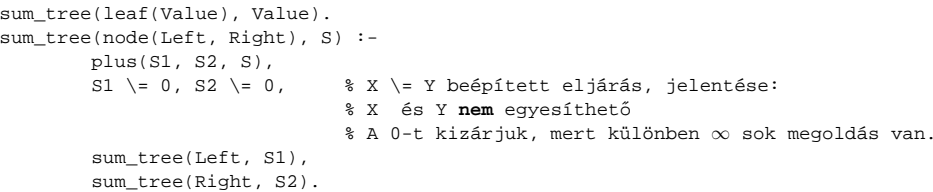

#### Az eljárás futása:

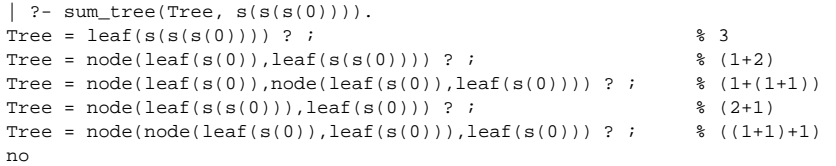

# A Prolog adatfogalma, <sup>a</sup> Prolog kifejezés

- konstans (*atomic*)
	- **•** számkonstans (*number*) egész vagy lebegőpontos, pl. 1, -2.3, 3.0e10
	- névkonstans (*atom*), pl. 'István', ispow, +, -, <, sum\_tree
- összetett- vagy struktúra-kifejezés (*compound*)
	- $\bullet$  ún. kanonikus alak:  $\langle$  struktúranév  $\rangle$  ( $\langle$  arg<sub>1</sub>  $\rangle$ , ...)
		- **a**  $\langle$  struktúranév  $\rangle$  egy névkonstans, az  $\langle$  arg<sub>i</sub>  $\rangle$  argumentumok tetszőleges Prolog kifejezések
	- $\bullet$  példák: leaf(1), person(william,smith,2003,1,22), <(X,Y), is(X, +(Y,1))
	- szintaktikus "édesítőszerek", pl. operátorok: x is Y+1 ≡ is(X, +(Y,1))
- változó (*var*)
	- $\bullet$  pl. X, Szulo, X2, \_valt, \_, \_123
	- <sup>a</sup> változó alaphelyzetben behelyettesítetlen, értékkel nem bír, az egyesítés (mintaillesztés) művelete során egy tetszőleges Prolog kifejezést vehet fel értékül (akár egy másik változót)

# Predikátumok, klózok

#### Példa:

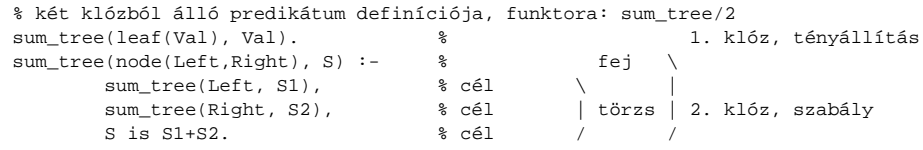

#### • Szintaxis: h Prolog programi ::= h predikátumi . . .

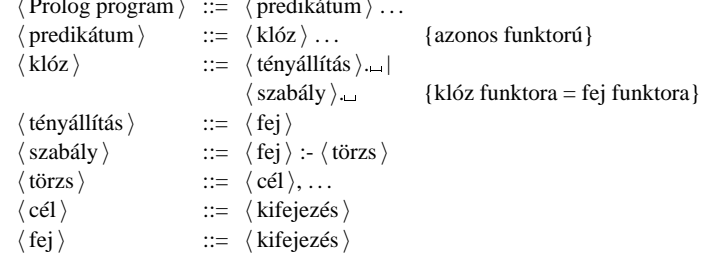

Deklaratív programozás. BME VIK, 2005. őszi félév (Logikai Programozás) (Logikai Programozás)

LP-48

LP-47

#### Prolog programok formázása

Programok javasolt formázása:

Az egy predikátumhoz tartozó klózok legyenek egymás mellett <sup>a</sup> programban, közéjük ne tegyünk üres sort. A predikátumokat válasszuk el üres sorokkal.

A PROLOG NYELV KÖZELÍTŐ SZINTAXISA

A klózfejet írjuk sor elejére, minden célt lehetőleg külön sorba, néhány szóközzel beljebb kezdve

# Prolog kifejezések

 $\bullet$ 

#### ● Példa — egy klózfei mint kifejezés:

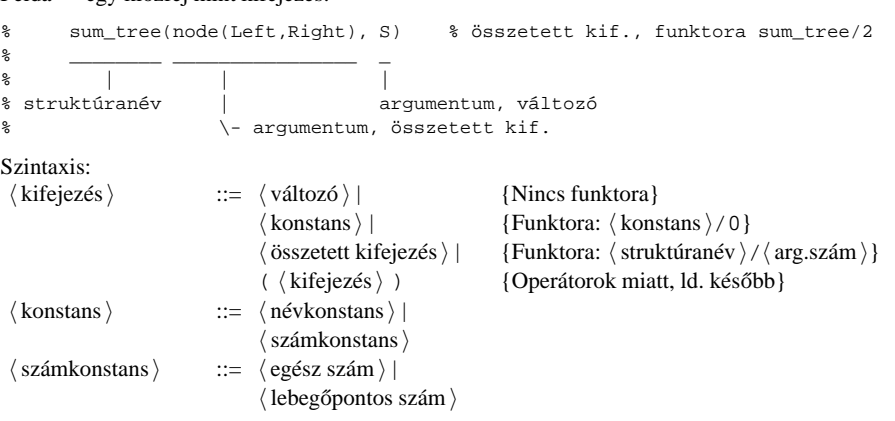

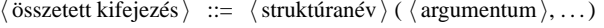

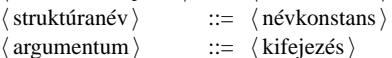

#### Lexikai elemek

#### Példák:

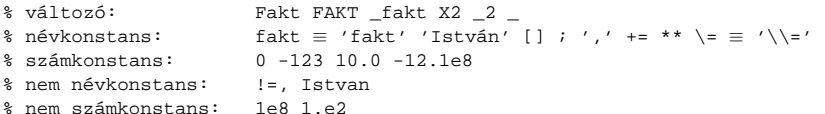

#### ● Szintaxis:

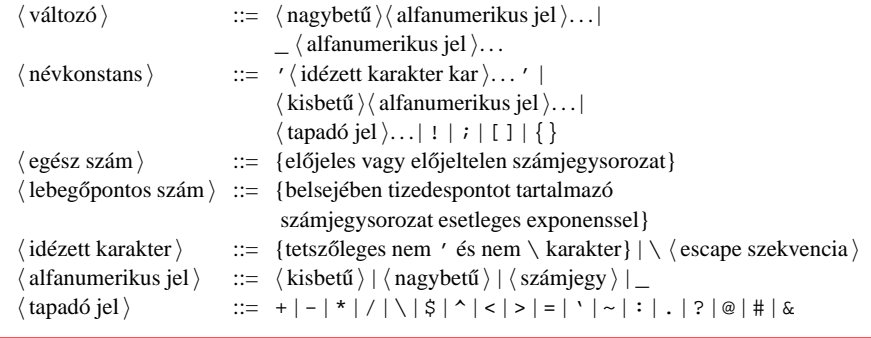

Deklaratív programozás. BME VIK, 2005. őszi félév (Logikai Programozás) (Logikai Programozás)

LP-51

# Szintaktikus édesítőszer: operátorok

#### Példa:

ó

 $\bullet$ 

% S is -S1+S2 ekvivalens az is(S, +(-(S1),S2)) kifejezéssel

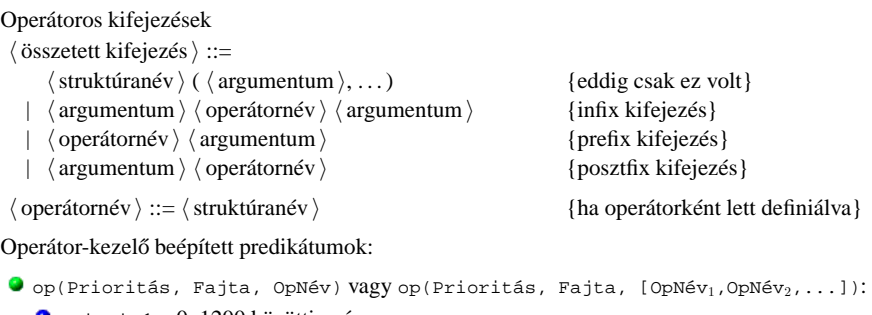

- Prioritás: 0–1200 közötti egész
- Fajta: az yfx, xfy, xfx, fy, fx, yf, xf névkonstansok egyike
- O opNév: tetszőleges névkonstans
- pozitív prioritás esetén definiálja az operátor(oka)t, 0 prioritás esetén megszünteti azokat.
- current\_op(Prioritás, Fajta, OpNév): felsorolja <sup>a</sup> definiált operátorokat.

Deklaratív programozás. BME VIK, 2005. őszi félév (Logikai Programozás) (Logikai Programozás)

LP-52

# Operátorok jellemzői

- Egy operátort jellemez <sup>a</sup> fajtája és prioritása
- A fajta meghatározza az operátor-osztályt (írásmódot) és az asszociatívitást:

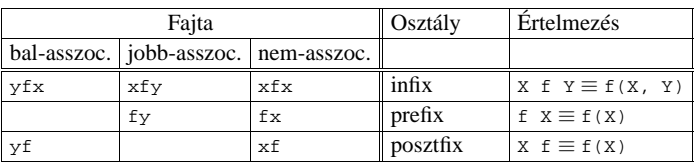

- Több-operátoros kifejezésben <sup>a</sup> zárójelezést <sup>a</sup> prioritás és az asszociatívitás határozza meg, pl.
	- a/b+c\*d <sup>≡</sup> (a/b)+(c\*d) mert / és \* prioritása 400, ami **kisebb** mint <sup>a</sup> <sup>+</sup> prioritása (500) (kisebb prioritás <sup>=</sup> **eroseb ˝ b** kötés).
	- $\bullet$  a+b+c  $\equiv$  (a+b)+c mert a + operátor fajtája yfx, azaz bal-asszociatív balra köt, balról jobbra zárójelez (a fajtanévben az y betű mutatja az asszociatívitás irányát)
	- $\bullet$  a^b^c  $\equiv$  a^(b^c) mert a ^ operátor fajtája xfy, azaz jobb-asszociatív (jobbra köt, jobbról balra zárójelez)

 $\bullet$  a=b=c szintaktikusan hibás, mert az = operátor fajtája xfx, azaz nem-asszociatív

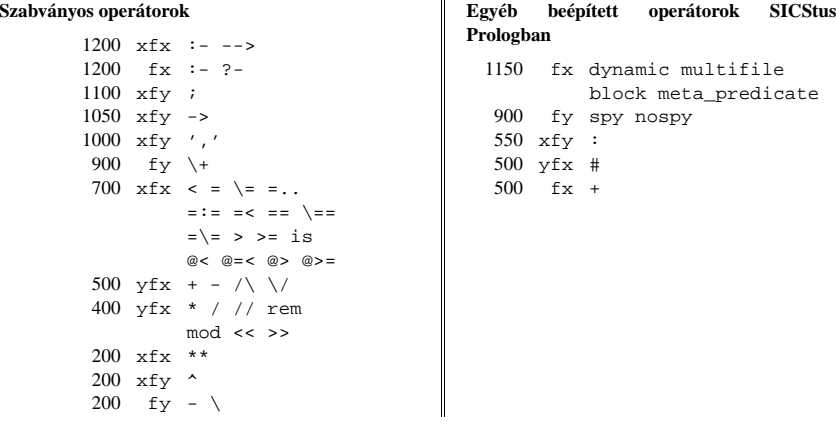

#### Deklaratív programozás. BME VIK, 2005. őszi félév (Logikai Programozás) (Logikai Programozás)

- **•** Induljunk ki egy teljesen zárójelezett, több operátort tartalmazó kifejezésből!
- $\bullet$  Egy részkifejezés prioritása a (legkülső) operátorának a prioritása.
- $\bullet$  Egy *op* prioritású operátor ap prioritású argumentumát körülvevő zárójelpár elhagyható ha:
	- $\bullet$  ap  $\lt$  op pl. a+(b\*c)  $\equiv$  a+b\*c (ap = 400, op = 500)
	- $\bullet$  ap = op, jobb-asszociatív operátor jobboldali argumentuma esetén, pl. a^(b^c)  $\equiv$  a^b^c  $(ap = 200, op = 200)$
	- $\bullet$  ap = op, bal-asszociatív operátor baloldali argumentuma esetén, pl. (1+2)+3  $\equiv$  1+2+3. Kivétel: ha a baloldali argumentum operátora jobb-asszociatív, azaz az előző feltétel alkalmazható.
- Példa <sup>a</sup> kivétel esetére:
	- :- op(500, xfy, <sup>+</sup>^). | ?- :- write((1 +^ 2) + 3), nl.  $\Rightarrow$  (1+^2)+3
	- | ?- :- write $(1 + \land (2 + 3))$ , nl.  $\Rightarrow$  1+ $\land$ 2+3
	- $\bullet$  tehát: konfliktus esetén az első operátor asszociativitása "győz".

```
Deklaratív programozás. BME VIK, 2005. őszi félév (Logikai Programozás) (Logikai Programozás)
```
# Operátorok — kiegészítő megjegyzések

- Azonos nevű, azonos osztályba tartozó operátorok egyidejűleg nem megengedettek.
- Egy program szövegében direktívákkal definiálhatunk operátorokat, pl.

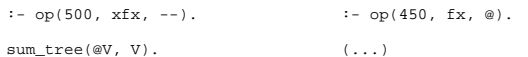

- A "vessző" kettős szerepe
	- struktúra-kifejezés argumentumait választja el
	- 1000 prioritású xfy operátorként működik pl.: (p :- a,b,c) = :-(p,','(a,','(b,c)))
	- a "pucér" vessző (, ) nem névkonstans, de operátorként aposztrofok nélkül is írható.
	- struktúra-argumentumban 999-nél nagyobb prioritású kifejezést zárójelezni kell:

```
?- write canonical((a,b,c)). \Rightarrow ','(a,','(b,c))
| ?- write_canonical(a,b,c). ⇒ ! procedure write_canonical/3 does not exist
```
- Az egyértelmű elemezhetőség érdekében a Prolog szabvány kiköti, hogy
	- $\bullet$  operandusként előforduló operátort zárójelbe kell tenni, pl. Comp = (>)
	- $\bullet$  nem létezhet azonos nevű infix és posztfix operátor.
- Sok Prolog rendszerben nem kötelező betartani ezeket a megszorításokat.

Deklaratív programozás. BME VIK, 2005. őszi félév (Logikai Programozás) (Logikai Programozás)

LP-56

LP-55

# Operátorok felhasználása

- **•** Mire jók az operátorok?
	- aritmetikai eljárások kényelmes irására, pl. <sup>X</sup> is (Y+3) mod <sup>4</sup>
	- aritmetikai kifejezések szimbolikus feldolgozására (pl. szimbolikus deriválás)
	- klózok leírására (:- és ',' is operátor)
	- $\bullet$  klózok átadhatók meta-eljárásoknak, pl asserta( $(p(X):q(X),r(X))$ )
	- eljárásfejek, eljáráshívások olvashatóbbá tételére:
		- :- op(800, xfx, [nagyszülője, szülője]).

Gy nagyszülője N :- Gy szülője Sz, Sz szülője N.

- adatstruktúrák olvashatóbbá tételére, pl.
	- :- op(100, xfx, [.]).

sav(kén, h.2-s-o.4).

- Miért rosszak az operátorok?
	- $\bullet$  egyetlen globális erőforrás, ez nagyobb projektben gondot okozhat.

# Aritmetika Prologban

- Az operátorok teszik lehetővé azt is, hogy a matematikában ill. más programozási nyelvekben megszokott módon írhassunk le aritmetikai kifejezéseket.
- Az is beépített predikátum egy aritmetikai kifejezést vár <sup>a</sup> jobboldalán (2. argumentumában), azt kiértékeli, és az eredményt egyesíti <sup>a</sup> baloldali argumentummal
- Az =:= beépített predikátum mindkét oldalán aritmetikai kifejezést vár, azokat kiértékeli, és csakkor sikerül, ha az értékek megegyeznek.
- Példák:

 $| ?- X = 1+2$ , write(X), write(' '), write\_canonical(X), Y is X. ⇒ 1+2 +(1,2) ⇒ X = 1+2, Y = 3 ? ; no | ?- X = 4, Y is X/2, Y =:= 2.  $\implies$  X = 4, Y = 2.0 ? ; no | ?- X = 4, Y is  $X/2$ , Y = 2.  $\implies$  no

- **Fontos**: az aritmetikai operátorokkal (+,-,. . .) képzett kifejezések **összetett Prolog kifejezés**<sup>t</sup> jelentenek. Csak az aritmetikai beépített predikátumok értékelik ki ezeket!
- A Prolog kifejezések alapvetően szimbolikusak, az aritmetikai kiértékelés a "kivétel".

#### Klasszikus szimbolikus kifejezés-feldolgozás: deriválás

 $\bullet$  Írjunk olyan Prolog predikátumot, amely számokból és az x névkonstansból a +, -, \* műveletekkel képzett kifejezések deriválását elvégzi!

```
% deriv(Kif, D): Kif-nek az x szerinti deriváltja D.
deriv(x, 1).
deriv(C, 0) :- number(C).
deriv(U+V, DU+DV) :- deriv(U, DU), deriv(V, DV).
deriv(U-V, DU-DV) :- deriv(U, DU), deriv(V, DV).
deriv(U*V, DU*V + U*DV) :- deriv(U, DU), deriv(V, DV).
| ? - deriv(x * x + x, D).
 \implies D = 1*x+x*1+1 ? ; no
| ? - deriv((x+1)*(x+1), D).
 \implies D = (1+0)*(x+1)+(x+1)*(1+0)? ; no
| ?- deriv(I, 1*x+x*1+1).
 \implies I = x*xx ? ; no
| ?- deriv(I, 0).
 =⇒ no
```
A PROLOG LOGIKAI ALAPJAI

Deklaratív programozás. BME VIK, 2005. őszi félév (Logikai Programozás) (Logikai Programozás)

# Operátoros példa: polinom behelyettesítési értéke

- $\bullet$  Formula: számokból és az 'x' névkonstansból '+' és '\*' operátorokkal felépülő kifejezés.
- A feladat: Egy formula értékének kiszámolása egy adott <sup>x</sup> érték esetén.

```
% erteke(Kif, X, E): A Kif formula értéke E, az x=X behelyettesítéssel.
erteke(x, X, E) :-
        E = X.
\text{erteke}(\text{Ki}f, \_, \mathbb{E}) :-
        number(Kif), E = Kif.erteke(K1+K2, X, E) :-
        erteke(K1, X, E1),
        erteke(K2, X, E2),
        E is E1+E2.
erteke(K1*K2, X, E) :-
        erteke(K1, X, E1),
        erteke(K2, X, E2),
        E is E1*E2.
| ?- \text{ertek}(x+1) * x + x + 2 * (x + x + 3), 2, E|.E = 22 ? ;
no
```
Deklaratív programozás. BME VIK, 2005. őszi félév (Logikai Programozás) (Logikai Programozás)

#### Logikai alapfogalmak Prolog megfelelői

- A logika nyelvének elemei: (rövid összefoglaló, vö. <sup>a</sup> Matematikai Logika c. tárgy anyagával)
	- Kifejezés (*term*): változókból és konstansokból függvények segítségével épül fel, pl  $f(a, g(X))$ , ahol f kétargumentumú, g egyargumentumú függvénynév, a konstansnév (azaz 0-argumentumú függvénynév) és X változónév.
	- Elemi állítás: egy relációjel, megfelelő számú argumentummal ellátva, ahol az argumentumok kifejezések, pl.  $osztja(X, X * Y)$ .
	- **•** Állítás (*formula*): elemi állításokból logikai összekötő jelekkel (pl. ∧, ∨, ¬, →) és kvantorok  $(\forall, \exists)$  alkalmazásával épül fel, pl.  $\forall X (X < 0 \rightarrow \neg X < X * 2)$ .
	- Prolog konvenciók:
		- A változóneveket nagybetűvel vagy aláhúzásjellel kezdjük.
		- Kétargumentumú függvénykifejezéseket, állításokat infix alakban is írhatunk, pl.  $X + 2 * Y \equiv +(X, * (2, Y)), X < X * 2 \equiv < (X, * (X, 2))$
	- A függvények (és konstansok) nevét kisbetűvel kezdjük, vagy aposztrofok közé tesszük. Speciális jelek ill. jelsorozatok is megengedettek függvény, konstans, vagy állítás neveként (pl.  $+, *, <$ ).

LP-57

# A logika nyelvének megszorítása

- A következtetési folyamat hatékonyabbá tételéhez érdemes a logikai nyelvet szűkíteni.
- Bevezetjük <sup>a</sup> klóz (*clause*) fogalmát. Egy klóz az alábbi alakú logikai állítás:

 $\forall X_1 \ldots X_j ((F_1 \vee \ldots \vee F_n) \leftarrow (T_1 \wedge \ldots \wedge T_m))$ 

- az implikáció bal (következmény) oldala <sup>a</sup> klóz **feje**
- az implikáció feltétele <sup>a</sup> klóz **törzse**, <sup>a</sup> törzsbeli konjunkció elemeit (rész)**cél**oknak is hívjuk
- $\bullet$  F<sub>i</sub> és T<sub>i</sub> elemi állítások, n, m  $> 0$ , azaz a fej és a törzs is lehet üres.
- $\bullet$   $X_1 \dots X_i$ : a klózban szereplő összes változó.
- A fentivel ekvivalens logikai alak (vö.  $A \leftarrow B \equiv A \vee \neg B$ ):

 $\forall X_1, \ldots X_j (F_1 \vee \ldots \vee F_n \vee \neg T_1 \vee \ldots \vee \neg T_m)$ 

- $\bullet$  Klózok egyszerűsített írásmódja:  $F_1, \ldots, F_n: -T_1, \ldots, T_m$ . Ha  $m = 0$ , a : jelet elhagyjuk.
- Példák vigyázat, ezek általános klózok, nem feltétlenül megengedettek Prologban!

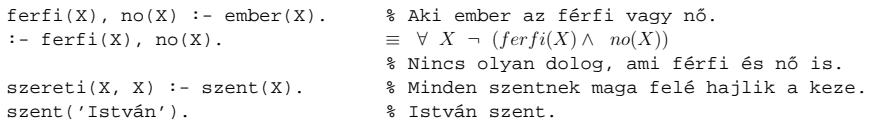

Deklaratív programozás. BME VIK, 2005. őszi félév (Logikai Programozás) (Logikai Programozás)

LP-63

Deklaratív szemantika – klózok logikai alakja

- A matematikai logikában bevezetik az általános klóz fogalmát:  $F_1, \ldots, F_n:-T_1, \ldots, T_m$ .  $\qquad \forall \overline{X}(F_1 \vee \ldots \vee F_n \vee \neg T_1 \vee \ldots \vee \neg T_m)$
- Definit klóz (*definite clause*) vagy Horn klóz (*Horn clause*): olyan klóz, amelynek fejében legfeljebb egy elemi állítás szerepel ( $n \leq 1$ ).
- Horn klózok osztályozása
- $\bullet$  Ha  $n = 1, m > 0$ , akkor a klózt **szabály**nak hívjuk, pl. nagyszuloje(U,N):-szuloje(U,Sz),szuloje(Sz,N). logikai alak:  $\forall UNSz(nagyszuloje(U, N) \leftarrow$  szuloje $(U, Sz) \land$ szuloje $(Sz, N)$ ) ekvivalens alak:  $\forall UN$  (nagyszuloje(U, N) ←  $\exists Sz$ (szuloje(U, Sz) ∧ szuloje(Sz, N)))
- $\bullet$   $n = 1, m = 0$  esetén a klóz **tényállítás**, pl.

szuloje('Imre', 'István'). logikai alakja változatlan.

 $\bullet$   $n = 0, m > 0$  esetén a klóz egy **célsorozat**, pl.

:- nagyszuloje('Imre', X).

logikai alak:  $\forall X$ ¬nagyszuloje('Imre', X), azaz ¬∃Xnagyszuloje('Imre', X)

 $\bullet$  Ha  $n = 0, m = 0$ , akkor **üres klóz**ról beszélünk, jele:  $\Box$ . Logikailag üres diszjunkció, azaz azonosan hamis.

# PROLOG PROGRAMOK JELENTÉSE, VÉGREHAJTÁSA

# A logika függvényeinek szerepe Prologban

- A függvényjelek szerepe
	- A Prolog az ún. egyenlőségmentes logikára (*equality-free logic*) épül, tehát két függvénykifejezés egyenlőségéról nem állíthatunk semmit.
	- Emiatt Prolog-ban <sup>a</sup> logika függvényei *kizárólag* ún. konstruktor-függvények lehetnek:  $f(x_1, \ldots, x_n) = z \Leftrightarrow (z = f(y_1, \ldots, y_n) \wedge x_1 = y_1) \wedge \ldots \wedge (x_n = y_n))$
	- $\bullet$  Például leaf(X) =  $Z \Leftrightarrow Z = \text{leaf}(Y) \wedge X = Y$ , azaz leaf(X) minden más értéktől különböző, egyedi érték.
- Példa:

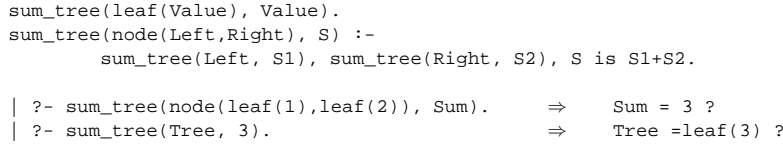

- A kérdésben felépített node(leaf(1),leaf(2)) "függvénykifejezést" az eljárás *egyértelmu˝* módon szétbontja.
- A mintaillesztés (egyesítés) kétirányú: szétbontásra és építésre is alkalmas.

LP-64

### A Prolog deklaratív szemantikája

- Segédfogalom: egy kifejezés/állítás **példánya**: belőle változók behelyettesítésével előálló kifejezés/állítás.
- Egy célsorozat lefutása **sikeres**, ha <sup>a</sup> célsorozat törzsének egy példánya logikai **következménye** <sup>a</sup> programnak (a programbeli klózok konjunkciójának).
- A futás eredménye a példányt előállító **behelyettesítés**.
- Egy célsorozat többféleképpen is lefuthat sikeresen.
- Egy célsorozat futása **sikertelen**, ha egyetlen példánya sem következménye <sup>a</sup> programnak.
- Példa: szuloje('Imre', 'István'). (sz1) szuloje('Imre', 'Gizella'). (sz2)<br>szuloje('István', 'Géza'). (sz3) (sz3) szuloje('István', 'Géza'). szuloje('István', 'Sarolt'). (sz4) szuloje('Gizella', 'Civakodó Henrik'). (sz5) szuloje('Gizella', 'Burgundi Gizella'). (sz6) nagyszuloje(Gy, N) :- szuloje(Gy, Sz), szuloje(Sz, N). (nsz) :- nagyszuloje('Imre', N). (cel)
	- $\bullet$  (sz1) + (sz3) + (nsz) következménye: nagyszuloje('Imre', 'Géza'), tehát (cel) sikeresen fut le az  $N = 'Géza'$  behelyettesítéssel.
	- $\bullet$  Egy másik sikeres lefutás, pl. (sz1)+(sz4)+(nsz) alapján N = 'Sarolt'.

```
Deklaratív programozás. BME VIK, 2005. őszi félév (Logikai Programozás) (Logikai Programozás)
```
Deklaratív szemantika (folyt.)

LP-67

LP-65

# Deklaratív szemantika

#### Miért jó <sup>a</sup> deklaratív szemantika?

- A program **dekomponálható**: külön-külön vizsgálhatjuk az egyes predikátumokat (sőt az egyes klózokat).
- **A program verifikálható**: a predikátumok szándékolt jelentésének ismeretében eldönthető, hogy az egyes klózok igaz állításokat fogalmaznak-e meg.
- Egy predikátum szándékolt jelentését nagyon fontos egy ún. **fejkomment**ben, azaz az argumentumok kapcsolatát leíró kijelentő mondatban megfogalmazni. Példák:
- $\bullet$  Fejkommentek:  $\ast$  szuloje(Gy, Sz): Gy szülője Sz.

 $\frac{1}{2}$  nagyszuloje(Gy, NSz): Gy nagyszülője NSz.

nagyszuloje(Gy, N) :- szuloje(Gy, Sz), szuloje(Sz, N). A klóz jelentése: Ha Gy szülője sz és sz szülője N, akkor Gy nagyszülője N. Ez megfelel elvárásainknak, **igaz állítás**ként elfogadható.

Fejkommentek: % sum\_tree(T, Sum): A <sup>T</sup> fa levélösszege Sum. % <sup>E</sup> is Kif: A Kif aritm. kif. értéke E. (is infix!)

 $sum\_tree(node(L,R), S) :- sum\_tree(L, S1), sum\_tree(R, S2), S is S1+S2.$ A klóz jelentése: Ha az <sup>L</sup> fa levélösszege S1, az <sup>R</sup> fa levélösszege S2, és S1+S2 értéke <sup>S</sup> akkor a node $(L,R)$  fa levélösszege s. Ez is egy igaz állítás.

Deklaratív programozás. BME VIK, 2005. őszi félév (Logikai Programozás) (Logikai Programozás)

LP-68

- Miért nem elég <sup>a</sup> deklaratív szemantika?
	- A deklaratív szemantika egy általános következményfogalomra épít.
	- A következtetés szükségképpen többirányú, tehát kereséssel jár.
	- Végtelen keresési tér esetén a következtető is **végtelen ciklus**ba eshet.
	- Véges keresési tér esetén is lehet <sup>a</sup> keresés nagyon **rossz hatékonyságú**.
	- Egyes beépített predikátumok csak bizonyos feltételek mellett képesek működni. Pl. s is S1+S2 hibát jelez, ha S1 vagy S2 ismeretlen mennyiség. Emiatt

 $sum\_tree(node(L,R), S) :- S$  is  $S1+S2$ ,  $sum\_tree(L, S1), sum\_tree(R, S2)$ . logikailag helyes, de működésképtelen.

- Ezek miatt fontos, hogy <sup>a</sup> Prolog programozó ismerje <sup>a</sup> Prolog pontos végrehajtási mechanizmusát is, azaz <sup>a</sup> nyelv **procedurális szemantikáját**.
- Jelszó: **Gondolkodj deklaratívan, ellenorizz ˝ procedurálisan!**

Azaz: miután megírtad deklaratív programodat, gondold végig azt is, hogy jó lesz-e <sup>a</sup> procedurális végrehajtása (nem esik-e végtelen ciklusba, elég hatékony-e, működésképesek-e a beépített predikátumok stb.)!

# A Prolog procedurális szemantikája

- A Prolog végrehajtási mechanizmusa többféleképpen is leírható. Különféle megadási módok:
	- Az ún. SLD rezolúciós tételbizonyítási módszer (nagyon tömören lásd alább)
	- egy cél-redukción alapuló tételbizonyítási módszer (lásd a következő fóliákon)
- mintaillesztésen alapuló visszalépéses eljárásszervezés (részletesen lásd később).
- A Prologban alkalmazott rezolúciós tételbizonyítási módszerről:
	- SLD resolution: **L**inear resolution with <sup>a</sup> **S**election function for **D**efinite clauses.
	- A célsorozat **tagadja** a keresett dolgok létezését, pl. 'Imre'-nek nincs nagyszülője: :- nagyszuloje('Imre', N).  $\equiv \neg \exists N$  nagyszuloje $('$ Imre', $N)$
	- A célsorozat és egy programklóz ún. rezolvenseként kapunk egy újabb célsorozatot.
	- A rezolúciós lépéseket addig ismételjük, amíg el nem jutunk az üres klózhoz (zsákutcák esetén visszalépést alkalmazva).
	- Ha ez sikerül, akkor ezzel **indirekt** módon beláttuk, hogy <sup>a</sup> célsorozat törzse következik <sup>a</sup> programból, hiszen a törzs negáltjából és a programból következik az azonosan hamis □.
	- A rezolúciós bizonyítás konstruktív, siker esetén behelyettesíti <sup>a</sup> célsorozat változóit ez <sup>a</sup> keresett válasz (pl.  $N = 'Géza'.$ ).
	- További válaszok alternatív bizonyításokkal állíthatók elő.

# A Prolog mint cél-redukciós tételbizonyító

● Alapgondolat: a megoldandó célt redukáljuk (visszavezetjük) olyan részcélokra, amelyekből ő következik.

#### Példaprogram

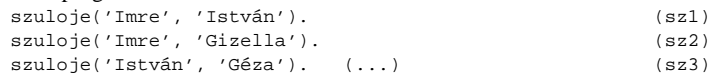

nagyszuloje(Gy, N) :- szuloje(Gy, Sz), szuloje(Sz, N). (nsz)

- A kezdeti célsorozat: :- nagyszuloje('Imre', N). (Most <sup>a</sup> célsorozatot úgy tekintjük mint bizonyítandó állítások sorozatát.)
- Kiegészítjük <sup>a</sup> célsorozatot egy vagy több speciális céllal, <sup>a</sup> keresett változók értékének megőrzése érdekében:

:- nagyszuloje('Imre', N), write(N).

- A célsorozatot ismételten **redukáljuk** (lásd következő fólia), amíg csak write cél marad:
	- [red. <sup>a</sup> (nsz) klózzal] :- szuloje('Imre', Sz), szuloje(Sz, N), write(N). [red. <sup>a</sup> (sz1) klózzal] :- szuloje('István', N), write(N).
		-
	- [red. a (sz3) klózzal] :- write('Géza').
- A futás eredményét <sup>a</sup> write argumentumából olvashatjuk ki.

```
Deklaratív programozás. BME VIK, 2005. őszi félév (Logikai Programozás) (Logikai Programozás)
```
LP-71

# Redukciós lépés — további részletek

#### Változók kezelése

- A változók hatásköre egy klózra terjed ki (vö.  $\forall X_1 \dots X_i (F \leftarrow T)$ ).
- $\bullet$  A redukciós lépés előtt a klózt le kell másolni, a változókat szisztematikusan újakra cserélve (vö. rekurzió).
- **Egyesítés**: két kifejezés/állítás azonos alakra hozása, változók behelyettesítésével.
	- A változókat tetszőleges kifejezéssel lehet helyettesíteni, akár más változóval is.
	- Az egyesítés a *legáltalánosabb* közös alakot állítja elő. Pl.

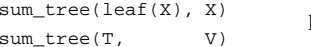

közös alakja sum\_tree(leaf(X), X) és nem pl.<br>sum\_tree(leaf(0), 0)

- Az egyesítés eredménye a legáltalánosabb közös alakot előállító behelyettesítés. Ez változó-átnevezéstől eltekintve egyértelmű. A példában: T=leaf(X), V=X.
- Példák:

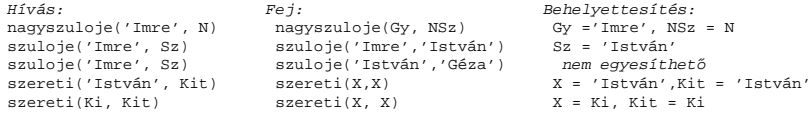

# A redukciós lépés

#### A példa érintett klózai és <sup>a</sup> célsorozat:

```
szuloje('Imre', 'István'). (szl)
szuloje('István', 'Géza'). (sz3)
nagyszuloje(Gy, N) :- szuloje(Gy, Sz), szuloje(Sz, N). (nsz)
:- nagyszuloje('Imre', N), write(N).
```
- Redukciós lépés: egy célsorozat <sup>+</sup> egy rá vonatkozó klóz <sup>⇒</sup> új célsorozat.
- A redukciós lépést <sup>a</sup> vonatkozó predikátum **minden** klózára sorra megkiséreljük:
	- A célsorozat **elso˝** elemét <sup>a</sup> klóz fejével azonos alakra hozzuk, változók behelyettesítésével.
	- Mind <sup>a</sup> klózt, mind <sup>a</sup> célsorozatot **specializáljuk** <sup>a</sup> kívánt behelyettesítések elvégzésével. A példában előállítjuk (nsz) speciális esetét:

nagyszuloje('Imre', N) :- szuloje('Imre', Sz), szuloje(Sz, N). (nsz\*)

- Az első célt helyettesítjük a klóz törzsével, azaz ezt a célt egy előfeltételére redukáljuk. A példában az új célsorozat: szuloje('Imre', Sz), szuloje(Sz, N), write(N).
- **•** A következő lépésben az (sz1) klózzal redukálunk, a **célsorozatot** specializálva az sz = 'István' behelyettesítéssel: szuloje('István', N), write(N).

Mivel tényállítással redukálunk, üres törzset helyettesítünk, így <sup>a</sup> célsorozat hossza csökken.

A (sz3) ténnyel való hasonló redukciós lépés eredménye: write('Géza').

Deklaratív programozás. BME VIK, 2005. őszi félév (Logikai Programozás) (Logikai Programozás)

LP-72

# Választási pontok, visszalépés

 $\Box$ 

- A példában "szerencsénk" volt, a redukciós lépések sorozata elvezetett egy megoldáshoz.
- Az általános esetben zsákutcába, egy nem redukálható célsorozathoz is juthatunk, pl.

:- nagyszuloje('Imre', 'Civakodó Henrik'). (nsz) :- szuloje('Imre', Sz), szuloje(Sz, 'Civakodó Henrik'). (sz1): szuloje('Imre', 'István') :- szuloje('István', 'Civakodó Henrik'). ???

- A 2. célsorozatot az (sz1) klózzal redukáltuk, de <sup>a</sup> megoldáshoz az (sz2): szuloje('Imre', 'Gizella') vezet — nem csak az elso˝ egyesítheto˝ klózfejet kell kezelnünk, hanem az összeset!
- Ha nem az utolsó klózzal redukálunk, akkor létrehozunk egy **választási pontot**, ebben elmentjük <sup>a</sup> célsorozatot és azt, hogy melyik klózzal redukáltuk.
- **Zsákutca**, vagy **új megoldás** kérése esetén visszatérünk <sup>a</sup> legutóbbi (legfiatalabb) választási ponthoz és ott <sup>a</sup> **fennmaradó** (még ki nem próbált) klózok között folytatjuk <sup>a</sup> keresést.
- Ha egy választási pontnál nem találunk újabb klózt, újabb visszalépés következik. Ha nincs választási pon<sup>t</sup> ahova visszaléphetnénk, akkor <sup>a</sup> célsorozat futása meghiúsul.
- A fenti példában: visszatérünk <sup>a</sup> második lépéshez, és ott az (sz2) klózzal próbálkozunk:

```
(...)
:- szuloje('Imre', Sz), szuloje(Sz, 'Civakodó Henrik'). (sz1)
:- szuloje('Gizella', 'Civakodó Henrik'). (sz5)
```
# Visszalépéses keresés szemléltetése keresési fával

 nsz('Imre', 'CH') . sz('Imre', 'István'). % (sz1) sz('Imre', 'Gizella'). % (sz2) sz('István', 'Géza'). % (sz3) sz('István', 'Sarolt'). % (sz4) (nsz) sz('Gizella', 'CH'). % (sz5) sz('Gizella', 'BG'). % (sz6)  $nsz(Gy, N)$  :sz('Imre', Sz), sz(Sz, 'CH').  $sz(Gy, Sz), sz(Sz, N).$  % (nsz)  $(sz2)$  $(sz1)$ A keresési fa Sz='István' Sz='Gizella' csomópontjai <sup>a</sup> végrehajtási állapotok címkék: sz('Gizella','CH') sz('István','CH') **C** csomópontokban: célsorozatok,  $(sz5)$  $( )$ éleken: <sup>a</sup> kiválasztott klóz és <sup>a</sup> behelyettesítés.  $\left(\begin{array}{c} \searrow \\ \searrow \end{array}\right)$ A Prolog keresés: <sup>a</sup> keresési fa bejárása  $\Box$ balról jobbra, mélységi (depth-first) kereséssel. A szaggatott vonalak sikertelen klózkeresésre utalnak, az ún. első argumentum szerinti indexelés a felsőt kiküszöböli. Deklaratív programozás. BME VIK, 2005. őszi félév (Logikai Programozás) (Logikai Programozás)

# A keresési tér bejárásának nyomkövetése

#### ● Egy (szerkesztett) párbeszéd a redukciós nyomkövetővel, a meghiúsuló egyesítéseket elhagytuk.

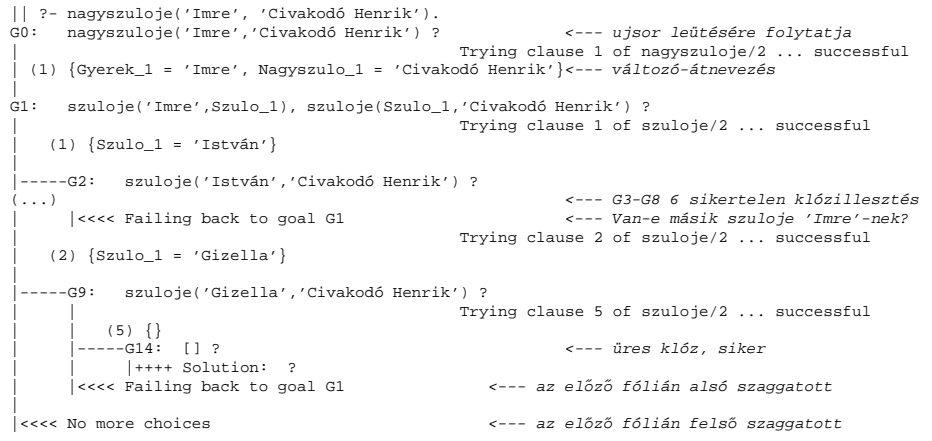

Deklaratív programozás. BME VIK, 2005. őszi félév (Logikai Programozás) (Logikai Programozás)

LP-76

LP-75

# Keresési fa — újabb példa

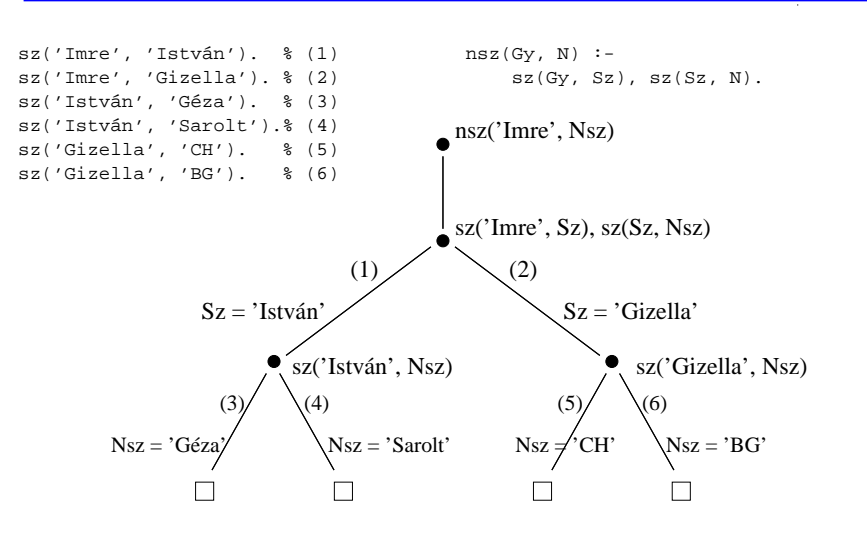

# Keresési fa — még újabb példa

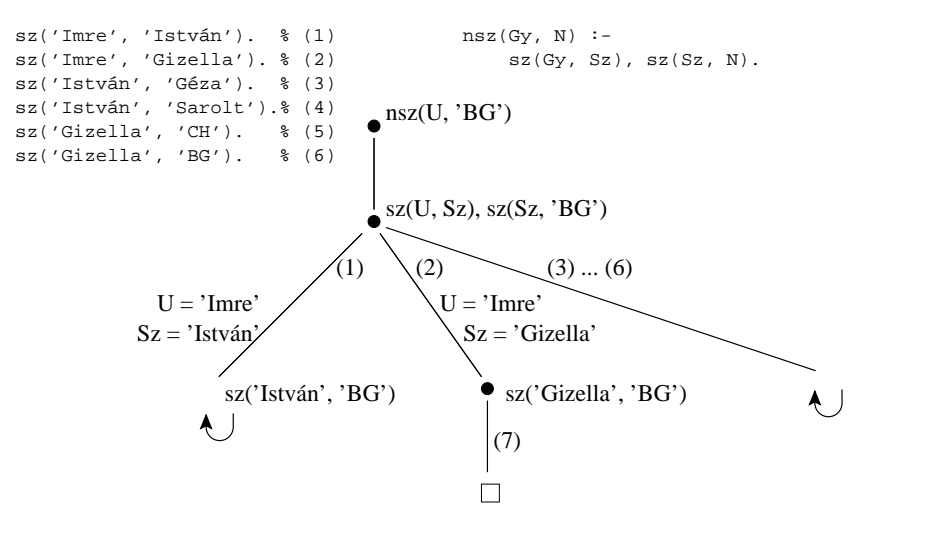

# A Prolog végrehajtás eljárásos modelljei

- Az azonos funktorú klózok alkotnak egy eljárást
- Egy eljárás meghívása <sup>a</sup> hívás és klózfej mintaillesztésével (egyesítésével) történik
- A végrehajtás lépéseinek modellezése:
	- Eliárás-redukciós modell
		- Lényegében ugyanaz mint <sup>a</sup> cél-redukciós modell.
		- Az alaplépés: egy hívás-sorozat (azaz célsorozat) redukálása egy klóz segítségével (ez <sup>a</sup> már ismert redukciós lépés).
		- Visszalépés: visszatérünk egy korábbi célsorozathoz, és újabb klózzal próbálkozunk.
		- A modell előnyei: pontosan definiálható, a keresési tér szemléltethető
	- Eljárás-doboz modell
		- Az alapgondolat: egymásba skatulyázott eljárás-dobozok kapuin lépünk be és ki.
		- Egy eljárás-doboz kapui: hívás (belépés), sikeres kilépés, sikertelen kilépés.
		- Visszalépés: új megoldást kérünk egy már lefutott eljárástól (újra kapu).
		- A modell előnyei: közel van a hagyományos rekurzív eljárásmodellhez, a Prolog beépített nyomkövetője is ezen alapul.

Deklaratív programozás. BME VIK, 2005. őszi félév (Logikai Programozás) (Logikai Programozás)

LP-80

LP-79

# A eljárás-redukciós végrehajtási modell

- A redukciós végrehajtási modell alapgondolata
	- A végrehajtás egy állapota: egy célsorozat
	- A végrehajtás kétféle lépésből áll:
		- $\bullet$  redukciós lépés: egy célsorozat + klóz  $\rightarrow$  új célsorozat
		- zsákutca esetén visszalépés: visszatérés <sup>a</sup> legutolsó választási ponthoz
	- Választási pont:
		- létrehozása: olyan redukciós lépés amely nem <sup>a</sup> legutolsó klózzal illesztett
		- aktiválása: visszalépéskor visszatérünk <sup>a</sup> választási pon<sup>t</sup> célsorozatához és <sup>a</sup> **további** klózok között keresünk illeszthetőt

A PROLOG ELJÁRÁSOS MODELLJEI

(Emiatt <sup>a</sup> választási pontban <sup>a</sup> célsorozat mellett az illesztett klóz sorszámát is tárolni kell.)

- az ún. indexelés segít <sup>a</sup> választási pontok számának csökkentésében
- $\bullet$  A redukciós modell keresési fával szemléltethető
	- A végrehajtás során <sup>a</sup> fa csomópontjait járjuk be mélységi kereséssel
	- $\bullet$  A fa gyökerétől egy adott pontig terjedő szakaszon kell a választási pontokat megjegyezni ez <sup>a</sup> választási verem (choice point stack)

# A redukciós modell alapeleme: redukciós lépés

- Redukciós lépés: egy célsorozat redukálása egy újabb célsorozattá
	- egy programklóz segítségével (az első cél felhasználói eljárást hív):
		- A klózt **lemásoljuk**, minden változót szisztematikusan új változóra cserélve.
		- A célsorozatot szétbontjuk az első hívásra és a maradékra.
	- **Az első hívást egyesítjük** a klózfejjel
	- A szükséges behelyettesítéseket elvégezzük <sup>a</sup> klóz **törzs**én és <sup>a</sup> **célsorozat** maradékán is
	- Az új célsorozat: <sup>a</sup> klóztörzs és utána <sup>a</sup> maradék célsorozat
	- $\bullet$  Ha a hívás és a klózfej nem egyesíthető, akkor a redukciós lépés meghiúsul.
	- egy beépített eljárás segítségével (az első cél beépített eljárást hív):
		- A célsorozatot szétbontjuk az első hívásra és a maradékra.
		- A beépített eljáráshívást végrehajtjuk.
		- Ez lehet sikeres (változó-behelyettesítésekkel), vagy lehet sikertelen.
		- Siker esetén <sup>a</sup> behelyettesítéseket elvégezzük <sup>a</sup> célsorozat maradékán.
		- Az új célsorozat: az (első hívás elhagyása után fennmaradó) maradék célsorozat.
		- Ha <sup>a</sup> beépített eljárás hívása sikertelen, akkor <sup>a</sup> redukciós lépés meghiúsul.

# A Prolog végrehajtási algoritmusa

- 1. *(Kezdeti beállítások:)* A verem üres, CS := célsorozat
- 2. *(Beépített eljárások:)* Ha CS első hívása beépített akkor hajtsuk végre,
	- a. Ha sikertelen  $\Rightarrow$  6. lépés.
	- b. Ha sikeres, CS : = a redukciós lépés eredménye ⇒ 5. lépés.
- $3. (Klózszámláló kezdőértékezése: ) I = 1.$
- 4. *(Redukciós lépés:)* Tekintsük CS elso˝ hívására vonatkoztatható klózok listáját. Ez indexelés nélkül <sup>a</sup> predikátum összes klóza lesz, indexelés esetén ennek egy megszűrt részsorozata. Tegyük fel, hogy ez a lista N elemű.
	- a. Ha  $I > N \Rightarrow 6$ . lépés.
	- b. Redukciós lépés <sup>a</sup> lista <sup>I</sup>-edik klóza és <sup>a</sup> CS célsorozat között.
	- c. Ha sikertelen, akkor  $I := I+1 \Rightarrow 4$ . lépés.
	- d. Ha <sup>I</sup> <sup>&</sup>lt; <sup>N</sup> (nem utolsó), akkor vermeljük <CS,I>-t.
	- e. CS := <sup>a</sup> redukciós lépés eredménye
- 5. *(Siker:)* Ha CS üres, akkor sikeres vég, egyébként <sup>⇒</sup> 2. lépés.
- 6. *(Sikertelenség:)* Ha <sup>a</sup> verem üres, akkor sikertelen vég.
- 7. *(Visszalépés:)* Ha a verem nem üres, akkor leemeljük a veremből <CS, I >-t, I := I +1, és ⇒ 4. lépés.

```
Deklaratív programozás. BME VIK, 2005. őszi félév (Logikai Programozás) (Logikai Programozás)
```
# Indexelés (előzetes)

#### ● Mi az indexelés?

- egy hívásra vonatkoztatható (potenciálisan illeszthető) klózok gyors kiválasztása,
- egy eljárás klózainak **fordítási ideju˝** csoportosításával.
- A legtöbb Prolog rendszer, így a SICStus Prolog is, az első fej-argumentum alapján indexel (first argumen<sup>t</sup> indexing).
- Az indexelés alapja az első fejargumentum külső funktora:
	- C szám vagy névkonstans esetén c/0;
	- R nevű és ℕ argumentumú struktúra esetén R∕N;
	- változó esetén nem értelmezett (minden funktorhoz besoroltatik).
- Az indexelés megvalósítása:
	- Fordítási időben minden funktorhoz elkészítjük az alkalmazható klózok listáját
	- Futáskor lényegében konstans idő alatt elő tudjuk vennie a megfelelő klózlistát
	- **•** Fontos: ha egyelemű a részhalmaz, nem hozunk létre választási pontot!
- $\bullet$  Például szuloje('István', X) kételemű klózlistára szűkít, de szuloje(X, 'István') mind a 6 klózt megtartja (mert a SICStus Prolog csak az első argumentum szerint indexel)

Deklaratív programozás. BME VIK, 2005. őszi félév (Logikai Programozás) (Logikai Programozás)

LP-84

LP-83

LP-81

#### Redukciós modell — előnyök és hátrányok

- $\bullet$  Előnyök
	- $\bullet$  (viszonylag) egyszerű és (viszonylag) precíz definíció
	- $\bullet$  a keresési tér megjeleníthető, grafikusan szemléltethető
- Hátrányok
	- az eljárásokból való kilépést elfedi, pl.

```
p :- q, r.<br>q :- s, t. G0: p ?<br>d :- s, t. G1: q, r
                    GI: q, r?
s. G2: s, t, r ?
t. G3: t, r ?
r. G4: r ? \Leftrightarrow q-ból való kilépésG5: [] ?
```
- nem jól illeszkedik <sup>a</sup> Prolog megvalósítások tényleges végrehajtási mechanizmusához
- $\bullet$  nem alkalmazható "igazi" Prolog programok nyomkövetésére (hosszú célsorozatok)
- Ezért van létjogosultsága egy másik modellnek:
	- eljárás-doboz (procedure box) modell
	- (szokás még 4-kapus doboz ill. Byrd doboz modellnek is nevezni)
	- a Prolog rendszerek nyomkövető szolgáltatása erre a modellre épül

#### Az eljárás-doboz modell

- A Prolog eljárás-végrehajtás két fázisa
	- $\bullet$  előre menő végrehajtás: egymásba skatulyázott eljárás-belépések és kilépések
	- visszafelé menő végrehajtás: újabb megoldás kérése egy már lefutott eljárástól
- Egy egyszerű példa
- q(2). q(4). q(7).  $p(X) := q(X), X > 3.$ 
	-
- $\bullet$  Belépünk a p/1 eljárásba (Hívási kapu, Call port)
- $\bullet$  Belépünk a q/1 eljárásba (Call)
- $\bullet$  A q/1 eljárás sikeresen lefut a q(2) eredménnyel (Kilépési kapu, Exit port)
- A <sup>&</sup>gt; /2 eljárásba belépünk <sup>a</sup> 2>3 hívással (Call)
- A <sup>&</sup>gt; /2 eljárás sikertelenül fut le (Meghiúsulási kapu, Fail port)
- $\bullet$  (visszafelé menő futás): visszatérünk (a már lefutott)  $q/1$ -be, újabb megoldást kérve (Újra kapu, Redo Port)
- $\bullet$  A q/1 eljárás sikeresen lefut a q(4) eredménnyel (Exit)
- A 4>3 eljáráshívással <sup>a</sup> <sup>&</sup>gt; /2-be belépünk majd sikeresen kilépünk (Call, Exit)
- $\bullet$  A p/1 eljárás sikeresen lefut p(4) eredménnyel (Exit)

q(2). q(4). q(7).  $p(X) := q(X), X > 3.$ 

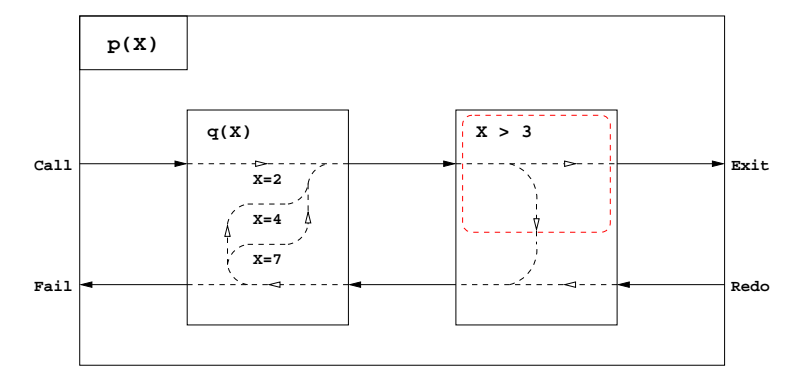

LP-85

Eljárás-doboz modell — egyszerű nyomkövetési példa

#### $\bullet$  Az előző példa nyomkövetése SICStus Prologban

```
q(2). q(4). q(7).
p(X) := q(X), X > 3.
```
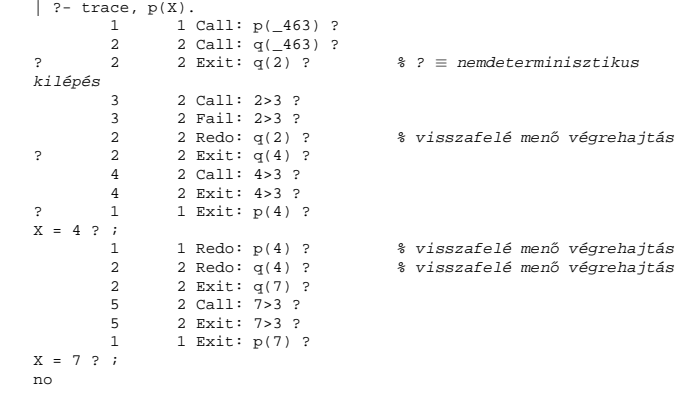

Deklaratív programozás. BME VIK, 2005. őszi félév (Logikai Programozás) (Logikai Programozás)

LP-88

LP-87

#### Eljárás-doboz: egy összetettebb példa

 $p(X,Y) := q(X,Z), p(Z,Y).$  $p(X,Y)$  :-  $q(X,Y)$ .

 $q(1,2)$ .  $q(2,3)$ .  $q(2,4)$ .

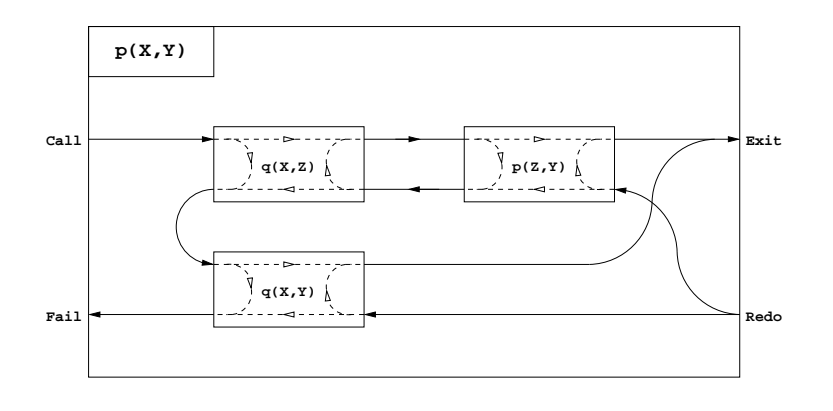

# Eljárás-doboz modell — "kapcsolási" alapelvek

- Hogyan építhető fel egy "szülő" eljárás doboza a benne hívott eljárások dobozaiból?
- $\bullet$  Feltehető, hogy a klózfejekben (különböző) változók vannak, a fej-egyesítéseket hívás(okk)á alakítva
- Előre menő végrehajtás:
	- A szülő Hívás kapuját az első klóz első hívásának Hívás kapujára kötjük.
	- Egy rész-eljárás Kilépési kapuját
		- a következő hívás Hívás kapujára, vagy,
		- ha nincs következő hívás, akkor a szülő Kilépési kapujára kötjük
- Visszafelé menő végrehajtás:
	- Egy rész-eljárás Meghiúsulási kapuját
		- az előző hívás Újra kapujára, vagy,
		- ha nincs előző hívás, akkor a következő klóz első hívásának Hívás kapujára, vagy
		- ha nincs következő klóz, akkor a szülő Meghiúsulási kapujára kötjük
	- A szülő Újra kapuját mindegyik klóz utolsó hívásának Újra kapujára kötjük mindig arra <sup>a</sup> klózra térünk vissza, amelyben legutoljára volt <sup>a</sup> vezérlés

#### LP-89

# Eljárás-doboz modell — OO szemléletben

- Minden eljáráshoz tartozik egy osztály, amelynek van egy konstruktor függvénye (amely megkapja a hívási paramétereket) és egy "adj egy (következő) megoldást" metódusa.
- Az osztály nyilvántartja, hogy hányadik klózban jár <sup>a</sup> vezérlés
- A metódus első meghívásakor az első klóz első Hívás kapujára adja a vezérlést
- Amikor egy részeljárás Hívás kapuhoz érkezünk, **létrehozunk** egy példányt <sup>a</sup> meghívandó eljárásból, majd
- $\bullet$  meghívjuk az eljáráspéldány "következő megoldás" metódusát (\*)
	- $\bullet$  Ha ez sikerül, akkor a vezérlés átkerül a következő hívás Hívás kapujára, vagy a szülő Kilépési kapujára
	- Ha ez meghiúsul, akkor **megszüntetjük** az eljáráspéldányt majd ugrunk az előző hívás Újra kapujára, vagy a következő klóz elejére, stb.
- Amikor egy Újra kapuhoz érkezünk, <sup>a</sup> (\*) lépésnél folytatjuk.
- A szülő Újra kapuja (a "következő megoldás" nem első hívása) a tárolt klózsorszámnak megfelelő klózban az utolsó Újra kapura adja a vezérlést.

```
Deklaratív programozás. BME VIK, 2005. őszi félév (Logikai Programozás) (Logikai Programozás)
```
LP-91

# OO szemléletű dobozok: p/2, következ ő megoldás" metódusának C++ kódja

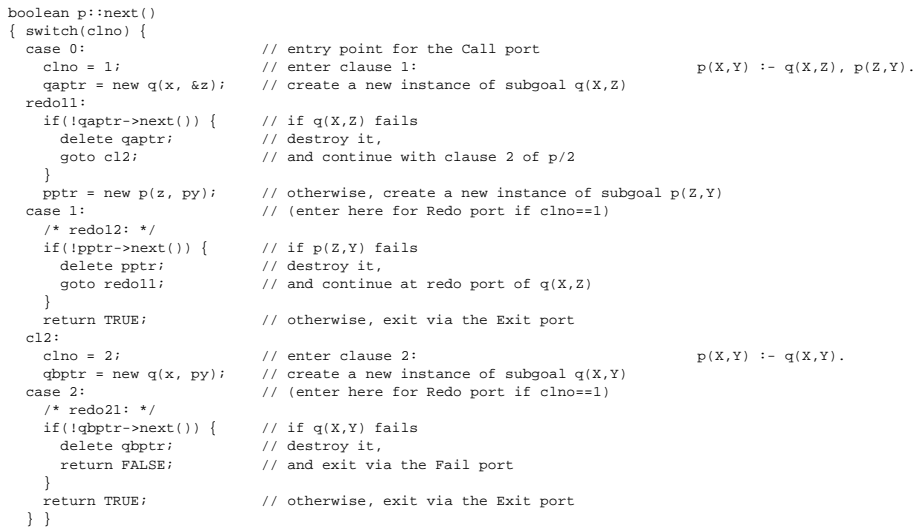

Deklaratív programozás. BME VIK, 2005. őszi félév (Logikai Programozás) (Logikai Programozás)

LP-92

# Visszalépéses keresés — egy aritmetikai példa

- Példa: "jó" számok keresése
- A feladat: keressük meg azokat a kétjegyű számokat amelyek négyzete háromjegyű és a szám fordítottjával kezdődik

#### A program:

% dec1(J): <sup>J</sup> egy pozitív decimális számjegy. dec1(1). dec1(2). dec1(3). dec1(4).  $dec1(5)$ .  $dec1(6)$ .  $dec1(7)$ .  $dec1(8)$ .  $dec1(9)$ .

% dec(J): <sup>J</sup> egy decimális számjegy.  $dec(0)$ .  $dec(J)$  :-  $dec1(J)$ .

% Szam négyzete háromjegyű és a Szam fordítottjával kezdődik. joszam(Szam):  $dec1(A)$ ,  $dec(B)$ .

```
Szam is A * 10 + B, Szam * Szam // 10 =:= B * 10 + A.
```
Prolog végrehajtás — <sup>a</sup> 4-kapus doboz modell

#### joszam(Szam):-

 $dec1(A)$ ,  $dec(B)$ , Szam is  $A * 10 + B$ , Szam \* Szam // 10 =:=  $B * 10 + A$ .

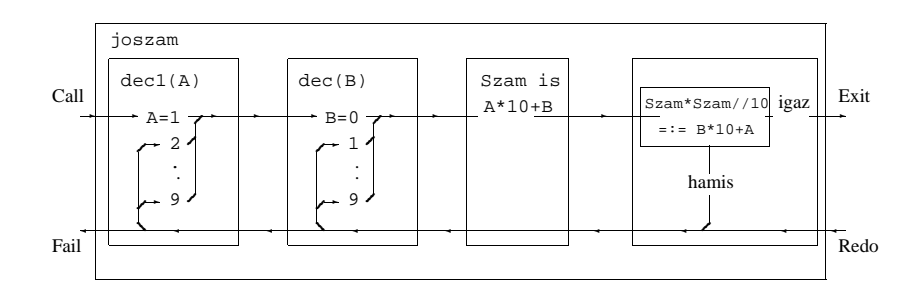

#### Visszalépéses keresés — számintervallum felsorolása

- $\bullet$  dec(J) felsorolta a 0 és 9 közötti egész számokat
- Általánosítás: soroljuk fel az <sup>N</sup> és <sup>M</sup> közötti egészeket (<sup>N</sup> és <sup>M</sup> magu<sup>k</sup> is egészek)

```
% between(M, N, I): M =< I =< N, I egész.
between(M, N, M) :-
        M \leq \tilde{N}.
between(M, N, I) :-
        M < N.
        M1 is M+1,
        between(M1, N, I).
```

```
% dec(X): X egy decimális számjegy
dec(X) :- between(0, 9, X).
```

```
| ?- between(1, 2, X), between(3, 4, Y), Z is 10*X+Y.
Z = 13 ? ;
Z = 14 ? ;
Z = 23 ? ;
Z = 24 ? ;
no
```
TOVÁBBI VEZÉRLÉSI SZERKEZETEK

Deklaratív programozás. BME VIK, 2005. őszi félév (Logikai Programozás) (Logikai Programozás)

# A SICStus eljárás-doboz alapú nyomkövetése — legfontosabb parancsok

- Alapvető nyomkövetési parancsok
	- <sup>h</sup> <RET> (help) parancsok listázása
	- $\bullet$  c <RET> (creep) vagy <RET> továbblépés minden kapunál megálló nyomkövetéssel
	- <sup>l</sup> <RET> (leap) csak töréspontnál áll meg, de <sup>a</sup> dobozokat építi
	- $\bullet$  z <RET> (zip) csak töréspontnál áll meg, dobozokat nem épít
	- $\bullet$  + <RET> ill. <RET> töréspont rakása/eltávolítása a kurrens predikátumra
	- <sup>s</sup> <RET> (skip) eljárástörzs átlépése (Call/Redo <sup>⇒</sup> Exit/Fail)
	- $\bullet$   $\circ$  <RET> (out) kilépés az eljárástörzsből
- A Prolog végrehajtást megváltoztató parancsok
	- $\bullet$  u <RET> (unify) a kurrens hívást végrehajtás helyett egyesíti egy beolyasott kifejezéssel.
	- $\bullet$  r <RET> (retry) újrakezdi a kurrens hívás végrehajtását (ugrás a Call kapura)
- $\bullet$  Információ-megjelenítő és egyéb parancsok
	- $\bullet$  w <RET> (write) a hívás kiírása mélység-korlátozás nélkül
	- $\bullet$  b <RET> (break) új, beágyazott Prolog interakciós szint létrehozása
	- $\bullet$  n <RET> (notrace) nyomkövető kikapcsolása
	- <sup>a</sup> <RET> (abort) <sup>a</sup> kurrens futás abbahagyása

Deklaratív programozás. BME VIK, 2005. őszi félév (Logikai Programozás) (Logikai Programozás)

LP-96

# Diszjunkció, példa: az "őse" predikátum

Az "őse" reláció a "szülője" reláció tranzitív lezártja: a szülő ős (1), és az ős őse is ős (2), azaz:

```
% ose0(E, Os): E ose Os.
oseO(E, Sz) := szuloie(E, Sz). % (1)
ose0(E, Os) :- ose0(E, Os0), ose0(Os0, Os). % (2)
```
Az ose0 definíciója matematikailag helyes, de végtelen Prolog keresési teret ad:

szuloje(gyerek,apa). szuloje(gyerek,anya). szuloje(anya,nagyapa).

| ?- ose0(gyerek, Os).

```
Os = apa ? ; Os = anya ? ; {néhány másodperc után:}
! Resource error: insufficient memory
```
- A végtelen rekurzió oka: Az :-  $\sigma$ se0(apa, x). cél esetén az (1) klóz meghiúsul, (2) pedig egy :- ose0(apa, Y), ose0(Y, X). célsorozathoz vezet stb.
- A balrekurziót kiküszöbölve kapjuk:

```
ose1(E, Sz) :- szuloje(E, Sz). \frac{1}{2} (3)
ose1(E, Os) :- szuloje(E, Sz), osel(Sz, Os). % (4)| ?- ose1(gyerek, Os).
```

```
Os = apa ? ; Os = anya ? ; Os = nagyapa ? ; no
```
Ez minden szuloje(X,Y) részcélt kétszer hajt végre: (3)-ban és (4)-ben.

ose2(E, Os) :- szuloje(E, Sz), maga\_vagy\_ose(Sz, Os).

 $maga_vagg\_ose(E, E).$  (1) maga\_vagy\_ose(E, Os) :-  $ose2(E, Os)$ .

**A** maga\_vagy\_ose predikátum egy ún. **diszjunkció** bevezetésével kiküszöbölhető:

```
ose3(E, Os) :-
        szuloje(E, Sz),
        (\circ Os = Sz
        ; ose3(Sz, Os)
        ).
```
- A SICStus Prolog ténylegesen úgy implementálja <sup>a</sup> fenti diszjunkciót, hogy bevezet egy maga\_vagy\_ose-vel azonos segéd-predikátumot és az ose3 klózt ose2-vé alakítja.
- (Ismétlés:) Az X=Y beépített predikátum <sup>a</sup> két argumentumát egyesíti.
- Az = /2 eljárás egy tényállítással definiálható:  $u = u$ .  $\equiv$  =( $u$ ,  $u$ ), vö. (1).

```
Deklaratív programozás. BME VIK, 2005. őszi félév (Logikai Programozás) (Logikai Programozás)
```
LP-99

# Diszjunkció — megjegyzések

- Az egyes klózok 'ÉS' vagy 'VAGY' kapcsolatban vannak?
	- <sup>A</sup> program klózai **ÉS** kapcsolatban vannak, <sup>p</sup>l. szuloje('Imre', 'István'). szuloje('Imre', 'Gizella').
		- jelentése: Imre szülője István **ÉS** Imre szülője Gizella.
	- Az ÉS kapcsolatban levő klózok alternatív (VAGY kapcsolatban levő) válaszokhoz vezetnek: :- szuloje('Imre' Sz). <sup>⇒</sup> Sz <sup>=</sup> 'István' ? ; Sz <sup>=</sup> 'Gizella' ? ; no
		- A "Ki Imre szülője?" kérdésre a válasz: István vagy Gizella.
- A fenti két klózos predikátum átalakítható egyetlen klózzá, diszjunkció segítségével:

```
szuloje('Imre', Sz) :-
        ( Sz = 'István' (*)<br>
; Sz = 'Gizella' (*)
        ; Sz = 'Gizella'
        ).
```
A konjunkció ezáltal diszjunkcióvá alakult (vö. De Morgan azonosságok).

- Általánosan: tetszőleges predikátum egyklózossá alakítható:
	- a klózokat átalakítjuk azonos fejűvé, új változók és egyenlőségek bevezetésével: szuloje('Imre', Sz) :- Sz <sup>=</sup> 'István'.

```
szuloje('Imre', Sz) :- Sz = 'Gizella'.
```
<sup>a</sup> klóztörzseket egy diszjunkcióvá fogjuk össze, amely az új predikátum törzse (lásd (\*)).

#### A diszjunkció mint szintaktikus édesítőszer

 $\bullet$  A diszjunkció akárhány tagú lehet. A ';' művelet gyengébben köt mint a ',', ezért a diszjunkciót mindig zárójelbe tesszük, mig az ágait nem kell zárójelezni. Példa, "szabványos" formázással:

```
a(X, Y, Z) :-
       p(X, U), q(Y, V),
       ( r(U, T), s(T, Z); t(V, Z);\qquad t(U, Z)),
       u(X, Z).
```
- $\bullet$  A diszjunkció egy segéd-predikátummal mindig kiküszöbölhető
	- $\bullet$  Megkeressük azokat a változókat, amelyek a disziunkcióban és azon kívül is előfordulnak
	- A segéd-predikátumnak ezek <sup>a</sup> változók lesznek az argumentumai
	- A segéd-predikátum minden klóza megfelel <sup>a</sup> diszjunkció egy ágának

```
seged(U, V, Z) := r(U, T), s(T, Z).seed(U, V, Z) := t(V, Z).
seged(U, V, Z) := t(U, Z).
```

```
a(X, Y, Z) :-
           p(X, U), q(Y, V),
           seged(U, V, Z),
           u(\overline{x}, \overline{z}).
```
A diszjunkció szemantikáját ezzel <sup>a</sup> segéd-predikátumos átalakítással definiáljuk.

```
Deklaratív programozás. BME VIK, 2005. őszi félév (Logikai Programozás) (Logikai Programozás)
```
LP-100

# Negáció

- Feladat: Keressünk (adatbázisunkban) egy olyan szülőt, aki **nem** nagyszülő!
- Ehhez negációra van szükségünk:
	- Meghiúsulásos negáció: <sup>a</sup> \+ Hívás szerkezet lefuttatja Hívást, és pontosan akkor sikerül, ha <sup>a</sup> Hívás meghiúsult.
- Egy megoldás:

```
?- szülője(\_, x), \+ nagyszülője(\_, x).
 X = 'Tstván'? ;
 X = 'Gizella' ?no
● Egy ekvivalens megoldás:
```
 $|$  ?- szülője( $Gy, X$ ), \+ szülője(,  $Gy$ ).  $X = 'István' ?$  ;  $X = 'Gizella' ?$ no

#### Mi történik ha <sup>a</sup> két hívást megcseréljük?

```
| ?- \rangle + s z \ddot{\omega} \ddot{\omega} \dot{\omega} = (- Gy), sz\ddot{\omega} \ddot{\omega} = (- Gy, X).
no
```
#### A meghiúsulásos negáció (NF — Negation by Failure)

- $\bullet$  A \+ Hívás beépített meta-eljárás (vö.  $\nvdash$  nem bizonyítható)
	- végrehajtja <sup>a</sup> Hívás hívást,
	- ha Hívás sikeresen lefutott, akkor meghiúsul,
	- egyébként (azaz ha Hívás meghiúsult) sikerül.
- $\bullet$  \+ Hívás futása során Hívás legfeljebb egy megoldása áll elő
- $\bullet$  \+ Hívás sohasem helyettesít be változót
- Gondok <sup>a</sup> meghiúsulásos negációval:
	- $\bullet$ , zárt világ feltételezése" (CWA) ami nem bizonyítható, az nem igaz.
		- | ?- \+ szuloje('Imre', X). ----> no | ?- \+ szuloje('Géza', X). ----> true ?
	- \ <sup>+</sup> <sup>H</sup> deklaratív szemantikája: ¬∃X(H), ahol <sup>X</sup> <sup>a</sup> <sup>H</sup>-ban <sup>a</sup> *hívás <sup>p</sup>illanatában* behelyettesítetlen változókat jelöli.
		- $| ?- \setminus + X = 1, X = 2.$  ----> no  $\vert$  ?- X = 2, \+ X = 1. ----> X = 2 ?

Deklaratív programozás. BME VIK, 2005. őszi félév (Logikai Programozás) (Logikai Programozás)

LP-103

Együttható meghatározása: többszörös megoldások kiküszöbölése

#### negáció alkalmazásával:

 $( \ldots )$ egyhat $(K1*K2, E)$  :number(K1), egyhat(K2, E0), <sup>E</sup> is K1\*E0. eqyhat $(K1*K2, E)$  :- $\lambda$ + number(K1), number(K2), egyhat(K1, E0), <sup>E</sup> is K2\*E0.

#### hatékonyabban, feltételes kifejezéssel:

```
(...)
egyhat(K1*K2, E) :-
       ( number(K1) -> egyhat(K2, E0), E is K1*E0
       ; number(K2), egyhat(K1, E0), E is K2*E0
       ).
```
# Példa: együttható meghatározása lineáris kifejezésben

- Formula: számokból és az 'x' névkonstansból '+' és '\*' operátorokkal épül fel.
- $\bullet$  :- type kif == {x} \/ number \/ {kif+kif} \/ {kif\*kif}.
- Lineáris formula: <sup>a</sup> '\*' operátor legalább egyik oldalán szám áll.

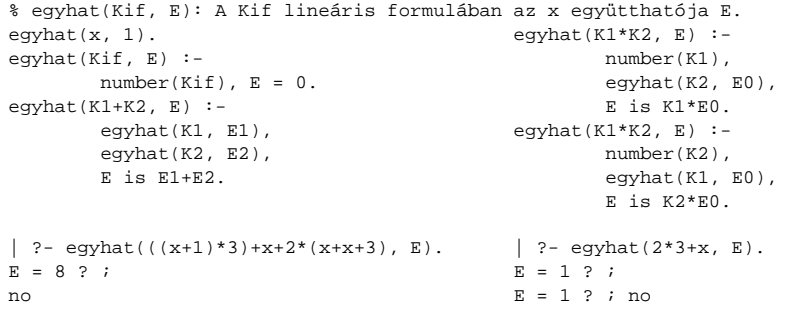

```
Deklaratív programozás. BME VIK, 2005. őszi félév (Logikai Programozás) (Logikai Programozás)
```
LP-104

Feltételes kifejezések

- Szintaxis (felt, akkor, egyébként tetszőleges célsorozatok):
	- $(1, 1)$  :-(...), ( felt -> akkor ; egyébként ), (...).
- Deklaratív szemantika: a fenti alak jelentése megegyezik az alábbival, ha a felt egy egyszerű feltétel (nem oldható meg többféleképpen):

```
(...) :-
       (...),
       ( felt, akkor
       ; \+ felt, egyébként
       ),
       (...).
```
#### **•** Procedurális szemantika

A (felt->akkor;egyébként),folytatás célsorozat végrehajtása:

- Végrehajtjuk <sup>a</sup> felt hívást.
- Ha felt sikeres, akkor az akkor,folytatás célsorozatra redukáljuk <sup>a</sup> fenti célsorozatot, <sup>a</sup> felt *elso˝* megoldása által eredményezett behelyettesítésekkel. A felt cél többi megoldását nem keressük meg.
- Ha felt sikertelen, akkor az egyébként,folytatás célsorozatra redukáljuk, behelyettesítés nélkül.
- Többszörös elágaztatás skatulyázott feltételes kifejezésekkel:

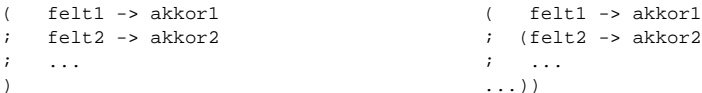

- Az egyébként rész elhagyható, alapértelmezése: fail.
- A \+ felt negáció kiváltható <sup>a</sup> ( felt -> fail ; true ) feltételes kifejezéssel.

Deklaratív programozás. BME VIK, 2005. őszi félév (Logikai Programozás) (Logikai Programozás)

LP-107

LP-105

# Feltételes kifejezés — példák

#### **•** Faktoriális

```
% fakt(+N, ?F): N! = F.
fakt(N, F) :-
       (N = 0 \rightarrow F = 1 \text{\&} N = 0, F = 1; N > 0, N1 is N-1, fakt(N1, F1), F is N*F1
       ).
```
Jelentése azonos <sup>a</sup> sima diszjunkciós alakkal (lásd komment), de annál hatékonyabb, mert nem hagy maga után választási pontot.

#### ● Szám előiele

```
% Sign = sign(Num)
sign(Num, Sign) :-
       (Num > 0 -> Sign = 1
       ; Num < 0 -> Sign = -1
       ; Sign = 0).
```
Deklaratív programozás. BME VIK, 2005. őszi félév (Logikai Programozás) (Logikai Programozás)

LP-108

# A Prolog kifejezések

#### Prolog kifejezések osztályozása — osztályozó beépített predikátumok

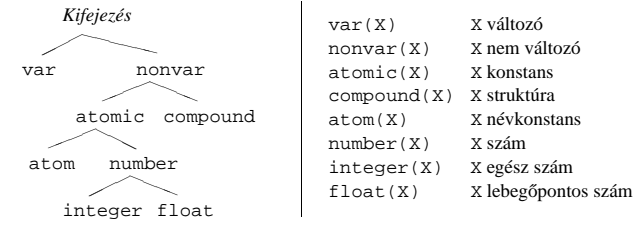

**Egy osztályozó predikátum az argumentuma pillanatnyi állapotát ellenőrzi, logikailag nem** tiszta:

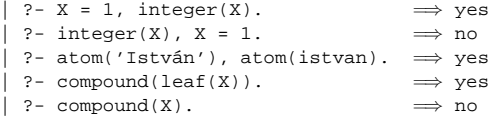

# A Prolog adatfogalma, <sup>a</sup> Prolog kifejezés (ismétlés, rendszerezés)

- egyszerű adatok:
	- konstansok
		- $\bullet$  egész számok (gyakorlatilag végtelen méretűek)
		- lebegőpontos számok
	- névkonstansok (SICStus Prologban max 65535 karakteresek)
	- változók
- összetett adatok:
	- struktúra-kifejezés:  $\langle$  struktúranév  $\rangle$  ( $\langle$  arg<sub>1</sub>  $\rangle$ , . . . ,  $\langle$  arg<sub>n</sub>  $\rangle$ )
	- $\bullet$   $\langle$  struktúranév  $\rangle$  egy tetszőleges névkonstans
	- $\bullet$   $\langle \text{arg}_i \rangle$  tetszőleges kifejezés
	- Az argumentumok száma, <sup>n</sup>, 1 és 255 közé eshet SICStus Prologban
	- Az argumentumszámot *aritás*nak is hívjuk.
	- $\bullet$  A struktúra-kifejezés *funktora*:  $\langle$  struktúranév $\rangle/n$

#### A Prolog alapvető adatkezelő művelete: az egyesítés

- Egyesítés (*unification*): két Prolog kifejezés (pl. egy eljáráshívás és egy klózfej) azonos alakra hozása, változók esetleges behelyettesítésével.
- **•** Példák
	- $\bullet$  Bemenő paraméterátadás a fej változóit helyettesíti be: hívás: nagyszuloje('Imre', Nsz), fej: nagyszuloje(Gy, N), behelyettesítés: Gy <sup>=</sup> 'Imre', <sup>N</sup> <sup>=</sup> Nsz
	- $\bullet$  Kimenő paraméterátadás a hívás változóit helyettesíti be: hívás: szuloje('Imre', Sz), fej: szuloje('Imre', 'István'), behelyettesítés: Sz <sup>=</sup> 'István'
	- $\bullet$  Bemenő/kimenő paraméterátadás a fej és a hívás változóit is behelyettesíti: hívás: sum\_tree(leaf(5), Sum)

fej: sum  $tree(leaf(V), V)$ behelyettesítés: <sup>V</sup> <sup>=</sup> 5, Sum <sup>=</sup> <sup>5</sup>

```
Deklaratív programozás. BME VIK, 2005. őszi félév (Logikai Programozás) (Logikai Programozás)
```
LP-109

# Egyesítés: változók behelyettesítése

#### A behelyettesítés fogalma

- A behelyettesítés egy olyan függvény, amely bizonyos változókhoz kifejezéseket rendel.
	- Példa:  $\sigma = \{X \leftarrow a, Y \leftarrow s(b, B), Z \leftarrow C\}$ . Itt  $Dom(\sigma) = \{X, Y, Z\}$
	- A  $\sigma$  behelyettesítés x-hez a-t, y-hoz s(b, B)-t z-hez c-t rendeli. Jelölés:  $X\sigma = a$  stb.
- A behelyettesítés-függyény természetes módon kiterjeszthető az összes kifejezésre:
- **•** Kσ: σ alkalmazása K kifejezésre: σ behelyettesítéseit *egyidejűleg* elvégezzük K-ban.
- Példa:  $f(g(Z,h),A,Y)$ σ =  $f(g(C,h),A,s(b,B))$
- A  $\sigma$  és  $\theta$  behelyettesítések kompozíciója ( $\sigma \otimes \theta$ ) egymás utáni alkalmazásuk
- A  $\sigma \otimes \theta$  behelyettesítés az  $x \in Dom(\sigma)$  változókhoz az  $(x\sigma)\theta$  kifejezést, a többi  $y \in Dom(\theta) \setminus Dom(\sigma)$  változóhoz  $y\theta$ -t rendeli  $(Dom(\sigma \otimes \theta) = Dom(\sigma) \cup Dom(\theta)$ :

 $\sigma \otimes \theta = \{ x \leftarrow (x\sigma)\theta \mid x \in Dom(\sigma) \} \cup \{ y \leftarrow y\theta \mid y \in Dom(\theta) \setminus Dom(\sigma) \}$ 

**Pl.**  $\theta = \{X \leftarrow b, B \leftarrow d\}$  esetén  $\sigma \otimes \theta = \{X \leftarrow a, Y \leftarrow s(b, d), Z \leftarrow C, B \leftarrow d\}$ 

- **Egy** G kifejezés **általánosabb** mint egy S, ha létezik olyan  $\rho$  behelyettesítés, hogy  $S = G\rho$ 
	- Példa:  $G = f(A, Y)$  általánosabb mint  $S = f(1, s(Z))$ , mert  $\rho = \{A \leftarrow 1, Y \leftarrow s(Z)\}$ esetén  $S = G\rho$ .

Deklaratív programozás. BME VIK, 2005. őszi félév (Logikai Programozás) (Logikai Programozás)

LP-112

LP-111

# Egyesítés: legáltalánosabb egyesítő

- $\bullet$  A és B kifejezések egyesíthetőek ha létezik egy olyan  $\sigma$  behelyettesítés, hogy  $A\sigma = B\sigma$ . Ezt az  $A\sigma = B\sigma$  kifejezést A és B egyesített alakjának nevezzük.
- Két kifejezésnek általában több egyesített alakja lehet.
	- $\bullet$  Példa:  $A = f(X, Y)$  és  $B = f(s(U), U)$  egyesített alakja pl.
		- $K_1 = f(s(a),a)$  a  $\sigma_1 = \{X \leftarrow s(a), Y \leftarrow a, U \leftarrow a\}$  behelyettesítéssel
		- $K_2 = f(s(U), U)$  a  $\sigma_2 = \{X \leftarrow s(U), Y \leftarrow U\}$  behelyettesítéssel
		- $K_3 = f(s(Y), Y)$  a  $\sigma_3 = \{X \leftarrow s(Y), U \leftarrow Y\}$  behelyettesítéssel
- $\bullet$  A és B legáltalánosabb egyesített alakja egy olyan C kifejezés, amely A és B minden egyesített alakjánál általánosabb
	- $\bullet$  A fenti példában  $K_2$  és  $K_3$  legáltalánosabb egyesített alakok
- **Tétel**: A legáltalánosabb egyesített alak, változó-átnevezéstől eltekintve egyértelmű.
- $\bullet$  A és B legáltalánosabb egyesítője egy olyan  $\sigma = mqu(A, B)$  behelyettesítés, amelyre A $\sigma$  és B $\sigma$ <sup>a</sup> két kifejezés legáltalánosabb egyesített alakja.
	- A fenti példában  $\sigma_2$  és  $\sigma_3$  legáltalánosabb egyesítő.
- **Tétel**: A legáltalánosabb egyesítő, változó-átnevezéstől eltekintve egyértelmű.

#### Deklaratív programozás. BME VIK, 2005. őszi félév (Logikai Programozás) (Logikai Programozás)

# Az egyesítési algoritmus

- Az egyesítési algoritmus
	- bemenete: két Prolog kifejezés: A és B
	- $\bullet$  feladata: a két kifejezés egyesíthetőségének eldöntése
	- eredménye: sikeresség esetén a legáltalánosabb egyesítő ( $mqu(A, B)$ ) előállítása.
- $\bullet$  Az egyesítési algoritmus,  $\sigma = mau(A, B)$  előállítása
	- 1. Ha A és B azonos változók vagy konstansok, akkor  $\sigma = \{\}$  (üres behelyettesítés).
	- 2. Egyébként, ha A változó, akkor  $\sigma = \{A \leftarrow B\}.$
	- 3. Egyébként, ha B változó, akkor  $\sigma = \{B \leftarrow A\}.$
	- 4. Egyébként, ha A és B azonos nevű és argumentumszámú összetett kifejezések és argumentum-listáik  $A_1, \ldots, A_N$  ill.  $B_1, \ldots, B_N$ , és
		- a.  $A_1$  és  $B_1$  legáltalánosabb egyesítője  $\sigma_1$ ,
		- b.  $A_2\sigma_1$  és  $B_2\sigma_1$  legáltalánosabb egyesítője  $\sigma_2$ ,
		- c.  $A_3\sigma_1\sigma_2$  és  $B_3\sigma_1\sigma_2$  legáltalánosabb egyesítője  $\sigma_3$ ,
		- d. . . .

```
akkor \sigma = \sigma_1 \otimes \sigma_2 \otimes \sigma_3 \otimes \ldots
```
5. Minden más esetben a  $A$  és  $B$  nem egyesíthető.

LP-110

# Egyesítési példák <sup>a</sup> gyakorlatban

- $A = sum tree(leaf(V), V), B = sum tree(leaf(5), S)$ 
	- $\bullet$  (4.) A és B neve és argumentumszáma megegyezik
		- (a.) mgu(leaf(V), leaf(5)) (4., majd 2. szerint) =  $\{V \leftarrow 5\} = \sigma_1$
		- (b.) mgu(V $\sigma_1$ , S) = mgu(5, S) (3. szerint) = {S $\leftarrow$ 5} =  $\sigma_2$
	- $\bullet$  tehát  $mqu(A, B) = \sigma_1 \otimes \sigma_2 = \{V \leftarrow 5, S \leftarrow 5\}$
- $A = node(leaf(X), T), B = node(T, leaf(3))$ 
	- $\bullet$  (4.) A és B neve és argumentumszáma megegyezik
		- (a.) mgu(leaf(X), T) (3. szerint) =  $\{T \leftarrow \text{leaf}(X)\} = \sigma_1$
		- (b.) mgu(T $\sigma_1$ , leaf(3)) = mgu(leaf(X), leaf(3)) (4, majd 2. szerint) =  $\{X \leftarrow 3\} = \sigma_2$
	- $\bullet$  tehát  $mqu(A, B) = \sigma_1 \otimes \sigma_2 = \{ \text{T} \leftarrow \text{leaf}(3), \text{X} \leftarrow 3 \}$
- Az egyesítéssel kapcsolatos beépített eljárások:
	- $\bullet$  x = *y* egyesíti a két argumentumát, meghiúsul, ha ez nem lehetséges.
	- $\bullet$  x  $\searrow$  y sikerül, ha két argumentuma nem egyesíthető, egyébként meghiúsul.

#### Példák:

```
| ? - 3 + (4+5) = \text{Left+Right}.Left = 3, Right = 4+5 ?
| ?- node(leaf(X), T) = node(T, leaf(3)).T = \text{leaf}(3), X = 3 ?
| ?- X*Y = 1+2*3. % mert 1+2*3 ≡ 1+(2*3)
       no
| ?- X^*Y = (1+2)^*3.
       X = 1 + 2, Y = 3 ?
| ?- f(X, 3/Y-X, Y) = f(U, B-a, 3).
       B = 3/3, U = a, X = a, Y = 3 ?
| ?- f(f(X), U+2*2) = f(U, f(3)+Z).
       U = f(3), X = 3, Z = 2*2 ?
```
Deklaratív programozás. BME VIK, 2005. őszi félév (Logikai Programozás) (Logikai Programozás)

Deklaratív programozás. BME VIK, 2005. őszi félév (Logikai Programozás) (Logikai Programozás)

```
LP-115
```
#### Az egyesítés kiegészítése: előfordulás-ellenőrzés (*occurs check*)

- Kérdés:  $x$  és  $s(x)$  egyesíthető-e?
	- A matematikai válasz: *nem*, egy változó nem egyesíthető egy olyan struktúrával, amelyben előfordul (ez az előfordulás-ellenőrzés).
	- $\bullet$  Az ellenőrzés költséges, ezért alaphelyzetben nem alkalmazzák, így ciklikus kifejezések keletkezhetnek.
	- Szabványos eljárásként rendelkezésre áll: unify\_with\_occurs\_check/2
	- Kiterjesztés (pl. SICStus): az előfordulás-ellenőrzés elhagyása miatt keletkező ciklikus kifejezések tisztességes kezelése.

```
\bullet Példák\cdot
```

```
| ? - X = s(1,X).
       X = s(1,s(1,s(1,s(1,s(...))))) ?
| ?- unify with occurs check(X, s(1,X)).
       no
| ?- X = s(X), Y = s(s(Y)), X = Y.X = s(s(s(s(s(...))))), Y = s(s(s(s(s(...))))))?
```
Deklaratív programozás. BME VIK, 2005. őszi félév (Logikai Programozás) (Logikai Programozás)

# LISTÁK PROLOGBAN

# A Prolog lista-fogalma

#### A Prolog lista

Az üres lista <sup>a</sup> [] névkonstans. A nem-üres lista '.'(Fej,Farok) struktúra ahol

 $\bullet$  Fe j a lista feje (első eleme), míg

- $\bullet$  Farok a lista farka, azaz a fennmaradó elemekből álló lista.
- $\bullet$  A listák írhatók egyszerűsített alakban ("szintaktikus édesítés").
- $\bullet$  Megvalósításuk optimalizált, időben és helyben is hatékonyabb, mint a "közönséges" struktúráké.

#### Példa

```
számlista(.(E,L)) :-
    number(E), számlista(L).
számlista([]).
| ?- listing(számlista).
számlista([A|B]) :-
    number(A),
    számlista(B).
számlista([1).
\left[ ?- \text{számlista}([1,2]) . \right] % \left[ 1,2 \right] == .(1, .(2, [1])) == [1][2][1]]yes
| ?- számlista([1,a,f(2)]).
     no
```
Deklaratív programozás. BME VIK, 2005. őszi félév (Logikai Programozás) (Logikai Programozás)

Listák jelölése — szintaktikus édesítőszerek

 $\bullet$  az alapvető édesítés: [Fej|Farok]  $\equiv$  . (Fej, Farok)

N-szeri alkalmazás kevesebb zárójellel:  $[Element, Element, \text{Element}]$   $[Element, \text{Element}]$   $[Element, \text{Element}]$   $[Element, \text{Event}]$   $[Element, \text{Event}]$  $\bullet$  Ha a farok []: [Elem<sub>1</sub>, Elem<sub>2</sub>,..., Elem<sub>N</sub>]  $\equiv$  [Elem<sub>1</sub>, Elem<sub>2</sub>,..., Elem<sub>N</sub> | []]  $| ? - [1,2] = [X|Y].$   $\Rightarrow X = 1, Y = [2] ?$  $? - [1,2] = [X,Y].$   $\Rightarrow X = 1, Y = 2?$  $? - [1,2,3] = [X|Y].$   $\Rightarrow X = 1, Y = [2,3]$  ?  $? - [1,2,3] = [X,Y].$   $\Rightarrow$  no

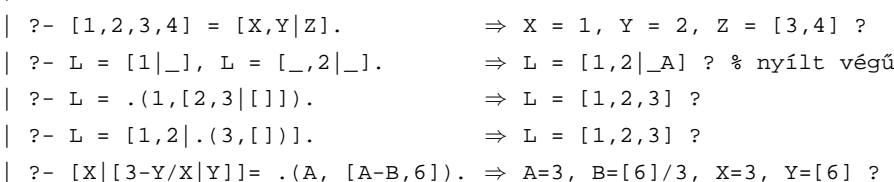

# Listák írásmódjai

- $\bullet$  Egy N elemű lista lehetséges írásmódiai:
	- $\bullet$  alapstruktúra-alak: .(Elem<sub>1</sub>,.(Elem<sub>2</sub>,...,.(Elem<sub>N</sub>,[])...))
	- $\bullet$  ekvivalens lista-alak: [Elem<sub>1</sub>, Elem<sub>2</sub>,..., Elem<sub>N</sub>]
	- **•** kevésbe kényelmes ekvivalens alak:  $[Elem_1 | [Elem_2, ..., [ Elem_N | [] ] ... ]]$
- A listák fastruktúra alakja és megvalósítása

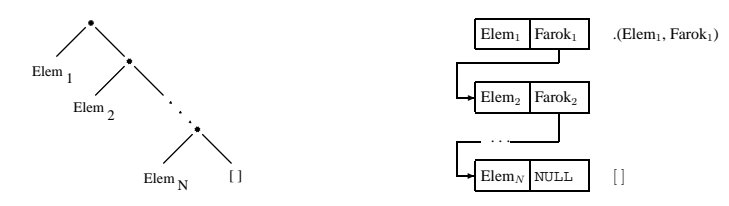

Deklaratív programozás. BME VIK, 2005. őszi félév (Logikai Programozás) (Logikai Programozás)

LP-120

LP-119

# Tömör és minta-kifejezések, lista-minták, nyílt végű listák

(Ismétlés:) Tömör (ground) kifejezés: változót nem tartalmazó kifejezés

- $\bullet$  Minta: egy általában nem nem tömör kifejezés, mindazon kifejezéseket "képviseli", amelyek belőle változó-behelyettesítéssel előállnak.
- Lista-minta: listát (is) képviselő minta.
- Nyílt végű lista: olyan lista-minta, amely bármilyen hosszú listát is képvisel.
- Zárt végű lista: olyan lista(-minta), amely egyféle hosszú listát képvisel.

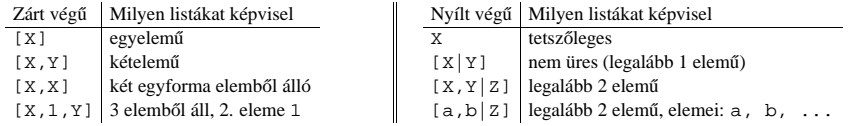

#### LP-121

#### A logikai változó

#### A logikai változó fogalma:

- kifejezésként, kifejezésben egyaránt előfordulhat, vö. a változókat a (lista) mintákban.
- $\bullet$  két változó azonossá tehető (azaz egyesíthető): pl. két azonos változó egy kifejezésben.
- $\bullet$  a változó "teljes jogú" állampolgár a (rész)kifejezések világában
- SML-ben is van mintaillesztés, de <sup>a</sup> minta csak szétszedésre használható, összerakásra nem; <sup>a</sup> mintabeli változók mindig (tömör) értéket kapnak.
- (Egyes újabb funkcionális nyelvek, pl. az Oz nyelv, támogatják <sup>a</sup> logikai változókat.)
- Példa: Az alábbi célsorozat egy két **azonos** elemből álló listát épít fel az L változóban. Az elemek értéke **azonos** lesz <sup>a</sup> célsorozatbeli <sup>X</sup> változóval:

```
első eleme([E] ], E).
második_eleme([_,E|_], E).
| ?- első eleme(L, X), második eleme(L, X). \implies L = [X,X| A] ? ; no
```
● Ha az egyesített változók bármelyike értéket kap, a többi is erre az értékre helyettesítődik:

```
| ?- els˝o_eleme(L, X), második_eleme(L, X), X = alma.
                                 \implies X = alma, L = [alma, alma|_A] ? ; no
| ?- els˝o_eleme(L, X), második_eleme(L, X), második_eleme(L, bor)
                                \Rightarrow X = bor, L = [bor, bor |\_A] ? ; no
```
Deklaratív programozás. BME VIK, 2005. őszi félév (Logikai Programozás) (Logikai Programozás)

LP-123

Lista építése *elölről* — nyílt végű listákkal

- Az append eljárás már az első redukciónál felépíti az eredmény fejét! (az eredményparaméter egy lista-minta lesz, <sup>a</sup> farok még ismeretlen, vö. logikai változó) append([], L, L).  $append([X|L1], L2, [X|L3]) :- append(L1, L2, L3).$  $\vert$  ?- append([1,2,3], [4], Ered)  $\implies$  Ered = [1|A], append([2,3], [4], A) ● Haladó nyomkövetési lehetőségek ennek demonstrálására  $\bullet$  library(debugger\_examples) — példák a nyomkövet ő programozására, új parancsokra  $\bullet$  új parancs: 'N  $\langle$  név  $\rangle$ ' — fókuszált argumentum elnevezése  $\bullet$  szabványos parancs: ' $\land$  { argszám }' — adott argumentumra fókuszálás  $\bullet$  új parancs: 'P [ $\langle$  név $\rangle$ ]' —adott nevű (ill összes) kifejezés kiiratása | ?- use\_module(library(debugger\_examples)).  $| ?- \text{trace}, \text{append}([1, 2, 3], [4, 5, 6], A).$ 1 1 Call:  $append([1,2,3],[4,5,6],$ \_543) ? ^ 3 1 1 Call: ^3 1 1 Call: ^3 1 Call: ^3 \_543 ? N Ered  $\Rightarrow$  Ered = 543 2 2 Call: append( $[2,3]$ , $[4,5,6]$ , 2700) ? P  $\Rightarrow$  Ered =  $[1]$  2700] 3 Call:  $append([3],[4,5,6], 3625)$  ? P  $\Rightarrow$  Ered = [1,2|\_3625] 4 Call: append([],[4,5,6],\_4550) ? P  $\Rightarrow$  Ered = [1,2,3|\_4550] 4 Exit:  $append([], [4,5,6], [4,5,6]) ? P \Rightarrow Ered = [1,2,3,4,5,6]$ 3 3 Exit: append([3], [4,5,6], [3,4,5,6]) ?<br>2 Fyit: append([2,3] [4,5,6] [2,3,4,5,6] 2 2 Exit: append([2,3],[4,5,6],[2,3,4,5,6]) ?
- 1 1 Exit: append([1,2,3],[4,5,6],[1,2,3,4,5,6]) ?

```
⇒ A = [1,2,3,4,5,6] ? ; no
```
#### Listák összefűzése: az append / 3 eljárás

 $\bullet$  append(L1, L2, L3): Az L3 lista az L1 és L2 listák elemeinek egymás után fűzésével áll elő (jelöljük:  $L_3 = L_1 \oplus L_2$ ) — két megoldás:

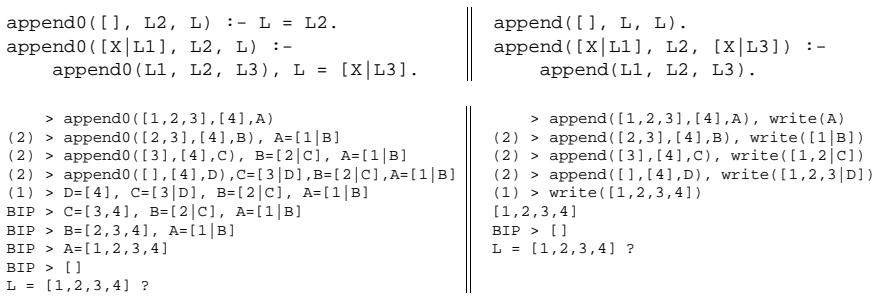

● Az append0/append(L1, ...) komplexitása: futási ideje arányos L1 hosszával.

- Miért jobb az append/3 mint az append0/3?
	- append/3 **jobbrekurzív**, ciklussal ekvivalens (nem fogyaszt vermet)
	- $\bullet$  append([1,...,1000],[0],[2,...]) azonnal, append0(...) 1000 lépésben hiúsul meg
	- **a** append/3 használható szétszedésre is (lásd később), míg append0/3 nem.

Deklaratív programozás. BME VIK, 2005. őszi félév (Logikai Programozás) (Logikai Programozás)

LP-124

# Listák megfordítása

#### Naív (négyzetes lépésszámú) megoldás

% nrev(L, R): Az <sup>R</sup> lista az <sup>L</sup> megfordítása. nrev([], []).  $nrev([X|L], R)$  :nrev(L, RL), append(RL, [X], R).

#### Lineáris lépésszámú megoldás

% reverse(R, L): Az <sup>R</sup> lista az <sup>L</sup> megfordítása.  $reverse(R, L) :- revapp(L, [], R).$ 

% revapp(L1, L2, R): L1 megfordítását L2 elé f˝uzve kapjuk R-t. revapp([], R, R).  $revapp([X|L1], L2, R)$ :  $revapp(L1, [X|L2], R)$ .

- A lists könyvtár tartalmazza az append/3 és reverse/2 eljárások definícióját.
- A könyvtár betöltése:
	- :- use\_module(library(lists)).

append és  $revapp$  — listák gyűjtési iránya

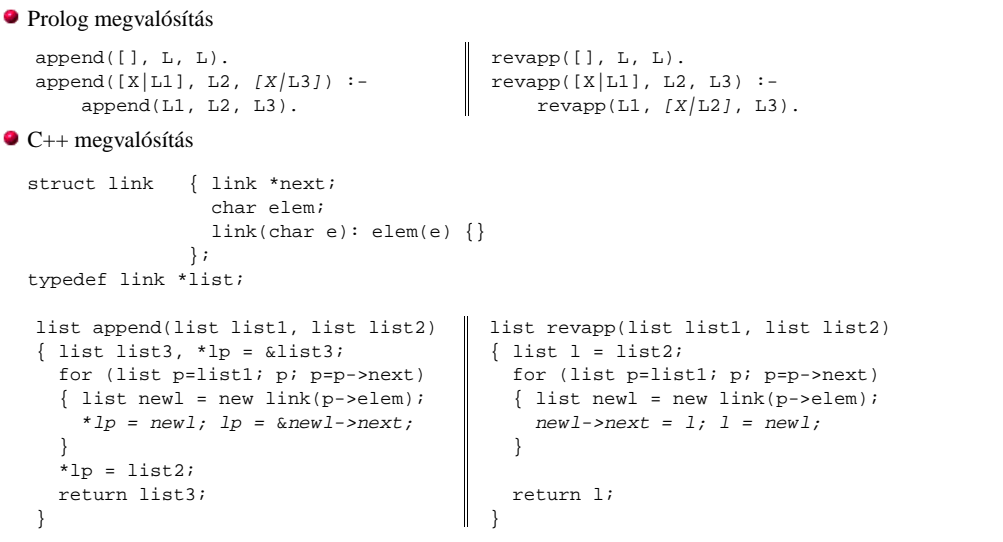

Deklaratív programozás. BME VIK, 2005. őszi félév (Logikai Programozás) (Logikai Programozás)

# Listák szétbontása az append/3 segítségével

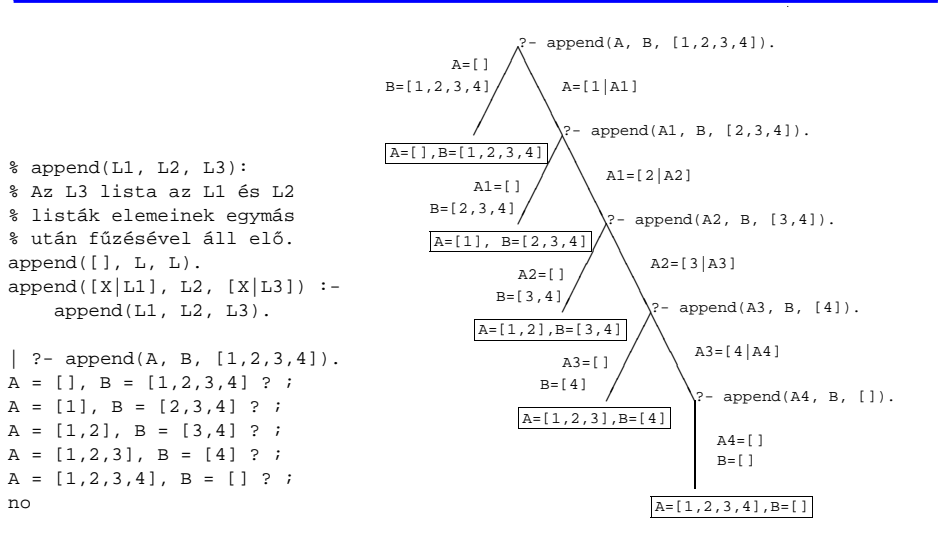

```
Deklaratív programozás. BME VIK, 2005. őszi félév (Logikai Programozás) (Logikai Programozás)
```
LP-127

LP-125

### Variációk appendre 1. — Három lista összefűzése

- Az append/3 keresési tere **véges**, ha első és harmadik argumentuma közül legalább az egyik zárt végű lista.
- append(L1,L2,L3,L123): L1 ⊕ L2 ⊕ L3 <sup>=</sup> L123

```
append(L1, L2, L3, L123) :-
        append(L1, L2, L12), append(L12, L3, L123).
```
- $\bullet$  Nem hatékony, pl.: append([1,...,100], [1,2,3], [1], L) 103 helyett 203 lépés!
- Szétszedésre nem alkalmas végtelen választási pontot hoz létre
- Szétszedésre is alkalmas, hatékony változat

% L1 ⊕ L2 ⊕ L3 = L123, ahol vagy L1 és L2, vagy L123 adott (zárt végű). append(L1, L2, L3, L123) : append(L1, L23, L123), append(L2, L3, L23).

 $\bullet$  Az első append/3 hívás nyílt végű listát állít elő:

```
| ?- append([1,2], L23, L). ⇒ L = [1,2|L23] ?
```
Az L3 argumentum behelyettesítettsége (nyílt vagy zárt végű lista-e) nem számít.

#### Deklaratív programozás. BME VIK, 2005. őszi félév (Logikai Programozás) (Logikai Programozás)

#### Deklaratív programozás. BME VIK, 2005. őszi félév (Logikai Programozás) (Logikai Programozás)

LP-128

# Mintakeresés append/3-mal

#### **•** Párban előforduló elemek

% párban(Lista, Elem): <sup>A</sup> Lista számlistának Elem olyan % eleme, amelyet egy ugyanilyen elem követ. párban(L, E) :  $append(\_, [E,E],], L)$ .

| ?- párban([1,8,8,3,4,4], E).  $E = 8$  ? ;  $E = 4$  ? ; no

#### Dadogó részek

% dadogó(L, D): <sup>D</sup> olyan nem üres részlistája L-nek, % amelyet egy vele megegyező részlista követ. dadogó(L, D) :  $append(\_$ , Farok, L),  $D = [-]$ ,

```
append(D, Vég, Farok),
append(D, -, Vég).
```

```
| ?- dadoqó([2,2,1,2,2,1], D).
       D = [2] ? ; D = [2,2,1] ? ; D = [2] ? ; no
```
Keresés listában

 $\bullet$  member  $(E, L)$ : E az L lista eleme member(Elem, [Elem|\_]). member(Elem, [\_|Farok]) : member(Elem, Farok). member(Elem, [Fej|Farok]) :- ( Elem <sup>=</sup> Fej ; member(Elem, Farok) ).  $\bullet$  A member/2 felhasználási lehetőségei ■ Eldöntendő (igen-nem) kérdés:  $| ?-$  member(2, [1,2,3]).  $\Rightarrow$  yes Lista elemeinek felsorolása: | ?- member(X, [1,2,3]). ⇒  $X = 1$  ? ;  $X = 2$  ? ;  $X = 3$  ? ; no | ?- member(X, [1,2,1]).  $\Rightarrow$  X = 1 ? ; X = 2 ? ; X = 1 ? ; no Listák közös elemeinek felsorolása – mindkét fenti hívásmintát használja: | ?- member(X, [1,2,3]), member(X, [5,4,3,2,3]).  $\Rightarrow$  X = 2 ? ; X = 3 ? ; X = 3 ? ; no  $\bullet$  Egy értéket egy (nyílt végű) lista elemévé tesz, végtelen választás!  $\vert$  ?- member(1, L).  $\Rightarrow$  L = [1|\_A] ? ; L = [\_A,1|\_B] ? ;  $L = [\underline{A, B, 1} \underline{C}] ? ; ...$ A member/2 keresési tere **véges**, ha második argumentuma zárt végű lista. Deklaratív programozás. BME VIK, 2005. őszi félév (Logikai Programozás) (Logikai Programozás) LP-131 Listák permutációja

permutation(Lista, Perm): Lista permutációja <sup>a</sup> Perm lista. (Az alábbi definíció <sup>a</sup> library(lists) könyvtárból származik:)

```
permutation([], []).
permutation(Lista, [Elso|Perm]) :-
        select(Elso, Lista, Maradek),
        permutation(Maradek, Perm).
```
#### Felhasználási példák:

```
| ?- permutation([1,2], L).
       L = [1,2] ? : L = [2,1] ? : no| ?- permutation([a,b,c], L).
       L = [a,b,c] ? ; L = [a,c,b] ? ; L = [b,a,c] ? ;
       L = [b, c, a] ? ; L = [c, a, b] ? ; L = [c, b, a] ? ;
       no
| ?- permutation(L, [1,2]).
       L = [1, 2] ? ;
       végtelen keresési tér
```
● Ha permutation/2-ben az első argumentum ismeretlen, akkor a select hívás keresési tere végtelen!

# member/2 általánosítása: select/3

#### select(Elem, Lista, Marad): Elemet <sup>a</sup> Listaból elhagyva marad Marad.

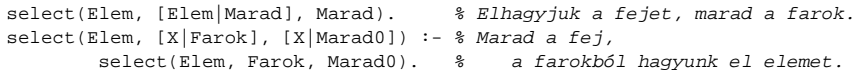

#### **•** Felhasználási lehetőségek:

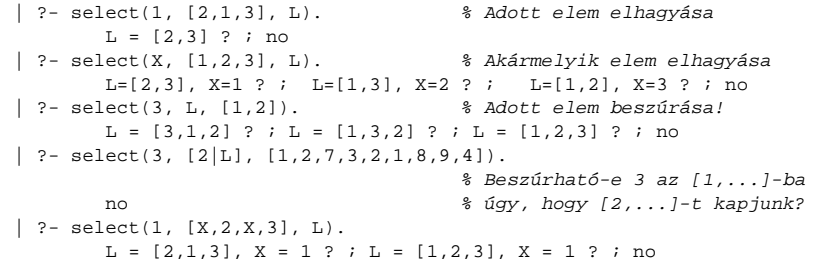

- A lists könyvtár tartalmazza <sup>a</sup> member/2 és select/3 eljárások definícióját is.
- A select/3 keresési tere **véges**, ha 2. és 3. argumentuma közül legalább az egyik zárt végű.

Deklaratív programozás. BME VIK, 2005. őszi félév (Logikai Programozás) (Logikai Programozás)

# TÍPUSOK PROLOGBAN

#### Példa: Bináris fák

- Az egészekből álló bináris fa különböző meghatározásai:
	- Szöveges definícióként (ismétlés):
		- $\bullet$  vagy egy levél (leaf(V)), ahol v egy egész szám
		- $\bullet$  vagy egy csomópont (node(L,R)), ahol L és R egészekből álló bináris fák
	- Matematikai jelöléssel:
		- itree  $\equiv$ {leaf(i) | i∈ int }∪{ node( $l, r$ ) |  $l, r \in$  itree }
	- $\bullet$  A bevezetendő típus-jelölésekkel (két ekvivalens megfogalmazás):
		- :- type itree == {node(itree, itree)} \/ {leaf(int)}.
		- :- type itree ---> node(itree, itree) | leaf(int).

#### $\bullet$  Egy **ellenőrző** Prolog predikátumként:

```
itree(leaf(V)) :-
       integer(V).
itree(node(L,R)) :-
       itree(L), itree(R).
```
● Az ilyen adattípust **megkülönböztetett unió**nak nevezzük, mert az unióban szereplő halmazokat az elemeik funktora megkülönbözteti (leaf/1, node/2)

```
Deklaratív programozás. BME VIK, 2005. őszi félév (Logikai Programozás) (Logikai Programozás)
```
LP-135

LP-133

Típusok leírása Prologban — folytatás

#### Paraméteres típusok — példák

:- type pair(T1, T2) ---> T1 - T2. % egy '-' nevű kétarg.-ú struktúra, % els˝o arg. T1, <sup>a</sup> második T2 típusú. :- type tree(T) ---> leaf(T) % T típusú elemekből álló ; node(tree(T),tree(T)). % bináris fa :- type assoc\_tree(KeyT, ValueT) % KeyT és ValueT típusú == tree(pair(KeyT, ValueT)). % párokból álló fa :- type szótár == assoc\_tree(szó, szó).

:- type szó == atom.

#### Típusdeklarációk szintaxisa

```
\langle típusdeklaráció \rangle ::= \langle típuselnevezés\rangle | \langle típuskonstrukció \rangle\langle típuselnevezés\rangle ::= :- type \langle típusazonosító \rangle == \langle típusleírás\rangle.
\langle típuskonstrukció \rangle ::= :- type \langle típusazonosító \rangle ---> \langle megkülönb. únió \rangle.
\langle megkülönb. únió \rangle ::= \langle konstruktor\rangle ; ...
\langle konstruktor\rangle ::= \langle névkonstans\rangle | \langle struktúranév \rangle (\langle típusleírás\rangle, . . . )
\langle típusleírás \rangle ::= \langle típusazonosító \rangle | \langle típusváltozó \rangle | \langle \langle konstruktor\rangle } |
                                         \langle típusleírás\rangle \setminus / \langle típusleírás\rangle\langle típusazonosító \rangle ::= \langle típusnév \rangle | \langle típusnév \rangle (\langle típusváltozó \rangle, ... )
\langle típusnév \rangle ::= \langle névkonstans\rangle\langle típusváltozó \rangle ::= \langle változó \rangle
```
Típusleírás: (tömör) Prolog kifejezések egy halmazának megadása

amelyben az első két argumentum atom, a harmadik egész.

- Alaptípusok leírása: int, float, number, atom, any
- Új típusok felépítése:
	- {  $str(T_1, ..., T_n)$  }  $\equiv \{ str(e_1, ..., e_n) | e_1 \in T_1, ..., e_n \in T_n \}, n \ge 0$ Példa: {személy(atom,atom,int)} az olyan személy/3 funktorú struktúrák halmaza,
- $\bullet$  Típusok, mint halmazok úniója képezhető a  $\setminus$ / operátorral.  ${s$ zemély(atom,atom,int)} \/  ${atom-atom}$  \/ atom
- $\bullet$  Egy típusleírás elnevezhető (kommentben): :- type tnév == tleírás.
	- :- type t1 ==  $\{$ atom-atom $\} \ \setminus \$  atom.,
	- :- type ember == {ember-atom} \/ {semmi}.
- $\bullet$  Megkülönböztetett únió: csupa különböző funktorú összetett típus úniója. Ha  $S_1, \ldots, S_n$  mind különböző funktorú, alkalmazható az egyszerűsített (Mercury) jelölés:
	- :- type  $T$  == {  $S_1$  } \/  $\ldots$  \/ {  $S_n$  }.  $\Rightarrow$  :- type  $T$  --->  $S_1$  ;  $\ldots$  ;  $S_n$ . Példák:
	- :- type ember ---> ember-atom; semmi.
	- :- type fa ---> leaf(int) ; node(fa,fa).

Deklaratív programozás. BME VIK, 2005. őszi félév (Logikai Programozás) (Logikai Programozás)

LP-136

# Predikátumtípus-deklarációk

- **•** Predikátumtípus-deklaráció
	- : pred  $\langle$  eljárásnév  $\rangle$  (  $\langle$  típusazonosító  $\rangle,$  ... )
- Példa:
	- :- pred sum\_tree(tree(int), int).
- Predikátummód-deklaráció (Nem kötelező, több is megadható.)
	- :- mode  $\langle$  eljárásnév  $\rangle$  (  $\langle$  módazonosító  $\rangle, ...$  ) ahol  $\langle$  módazonosító  $\rangle$  ::= in  $|$  out  $|$  inout.

(Mercury-ban az inout módazonosító nem megengedett.)

- Példák:
	- :- mode sum\_tree(in, in). % ellenőrzés
	- :- mode sum\_tree(in, out). % fa-összeg előállítása
	- :- mode sum\_tree(out,in). % adott összegű fa építése
- Vegyes típus- és móddeklaráció
	- : pred  $\langle$  eljárásnév  $\rangle$  (  $\langle$  típusazonosító  $\rangle$  : :  $\langle$  módazonosító  $\rangle,$  ... )
- Példa:

:- pred between(int::in, int::in, int::out).

A SICStus kézikönyv egy másik jelölést használ a bemenő/kimenő argumentumok jelzésére, pl.

sum tree(+T, ?Sum).

- $\bullet$  Mód-jelölő karakterek:
	- $\bullet$  + bemenő argumentum (behelyettesített)
	- kimenő argumentum (behelyettesítetlen)
	- : eljárás-paraméter (meta-eljárásokban)
	- **•** ? tetszőleges

# A PROLOG SZINTAXIS

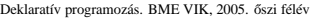

(Logikai Programozás)

LP-139

# A Prolog szintaxis összefoglalása

- A Prolog szintaxis alapelvei
	- Minden programelem kifejezés!
	- A szükséges összekötő jelek  $(\cdot, \cdot, \cdot, \cdot, \cdot \cdot \cdot \cdot)$ : szabványos operátorok.
	- A beolvasott kifejezést funktora alapján osztályozzuk:
		- *kérdés:* ?- Cél.
		- Cél<sup>t</sup> lefuttatja, és <sup>a</sup> változó-behelyettesítéseket kiírja (ez az alapértelmezés az ún. top-level interaktív felületen).
		- *parancs:* :- Cél.
		- A Cél<sup>t</sup> csendben lefuttatja. Pl. deklaráció (operátor, . . .) elhelyezésére.
		- **•** *szabály:* Fej :- Törzs.
		- A szabályt felveszi <sup>a</sup> programba.
		- **·** *nyelvtani szabály:* Fej --> Törzs. Prolog szabállyá alakítja és felveszi (lásd <sup>a</sup> DCG nyelvtan).
		- *tényállítás:* Minden egyéb kifejezés. Üres törzsű szabályként felveszi a programba.

# A Prolog nyelv-változatok

- A SICStus rendszer két üzemmódja
	- $\bullet$  iso Az ISO Prolog szabványnak megfelelő.
	- sicstus Korábbi változatokkal kompatibilis.
	- Állítása: set\_prolog\_flag(language, Mód).
	- Különbségek:
		- szintaxis-részletek, pl. <sup>a</sup> 0x1ff szám-alak csak ISO módban,
		- beépített eljárások viselkedésének kisebb eltérései.
	- az eddig ismertetett eljárások hatása lényegében nem változik.

LP-140

#### Szintaktikus édesítőszerek — összefoglalás, gyakorlati tanácsok

- Operátoros kifejezések alapstruktúra alakra hozása
	- $\bullet$  Zárójelezzük be a kifejezést, az operátorok prioritása és fajtája alapján, például -a+b\*2  $\Rightarrow$  $((-a)+(b*2))$ .
	- Hozzuk az operátoros kifejezéseket alapstruktúra alakra: (A Inf B)  $\Rightarrow$  Inf(A,B), (Pref A)  $\Rightarrow$  Pref(A), (A Postf)  $\Rightarrow$  Postf(A) Példa:  $((-a)+(b*2))$  ⇒  $(-(a)+(b+2))$  ⇒  $+(-(a)+(b+2))$ .
	- Trükkös esetek:
		- A vesszőt névként idézni kell: pl. (pp, (qq;rr))  $\Rightarrow$  ', '(pp, ; (qq,rr)).
		- *szám* ⇒ negatív számkonstans, de *Egyéb* ⇒ prefix alak. Példa:  $-1+2$  ⇒  $+(-1,2)$ , de  $-a+b$  ⇒  $+(-(a),b)$ .
	- $\bullet$  Név(...)  $\Rightarrow$  struktúrakifejezés:
		- $N \notin V$  (...) ⇒ prefix operátoros kifejezés. Példák:
		- $-(1,2) \Rightarrow -(1,2)$  (változatlan), de
		- (1,2) ⇒ -(','(1,2)) .

Deklaratív programozás. BME VIK, 2005. őszi félév (Logikai Programozás) (Logikai Programozás)

LP-143

# Kifejezések szintaxisa — kétszintű nyelvtanok

● Egy részlet egy "hagyományos" nyelv kifejezés-szintaxisából:

$$
\begin{array}{rcl} \langle \, kifejezés \rangle ::= & \langle \, tag \, \rangle \\ & & | & \langle \, kifejezés \, \rangle \, \langle \, additív művelet \, \rangle \, \langle \, tag \, \rangle \\ \langle \, tag \, \rangle ::= & & | \, \langle \, tag \, \rangle \, \langle \, multiplikatív művelet \, \rangle \, \langle \, \text{ényező} \, \rangle \\ & & | \, \langle \, szám \, \rangle \, \mid \, \langle \, azonosító \, \rangle \, \mid \, \langle \, \, kifejezés \, \rangle \, \rangle \end{array}
$$

#### ● Ugyanez kétszintű nyelvtannal:

 $\langle$  kifejezés $\rangle$  ::=  $\langle$  kif 2 $\rangle$  $\langle \text{kif } N \rangle ::= \langle \text{kif } N-1 \rangle$  $\langle \text{ kif } N \rangle$   $\langle N \text{ prioritású művelet} \rangle$   $\langle \text{ kif } N-1 \rangle$  $\langle \text{kif } 0 \rangle ::= \langle \text{szám } \rangle | \langle \text{azonosító } \rangle | (\langle \text{kif } 2 \rangle )$ {az additív ill. multiplikatív műveletek prioritása 2 ill. *1* }

# Szintaktikus édesítőszerek — listák, egyebek

#### Listák alapstruktúra alakra hozása

- Farok-megadás betoldása.
- $[1,2] \Rightarrow [1,2][!]$ .  $[[X|Y]] \Rightarrow [[X|Y]][!]$
- $\bullet$  Vessző(ismételt) kiküszöbölése [Elem1, Elem2...] ⇒ [Elem1|[Elem2...]].  $[1,2|1]$   $\Rightarrow$   $[1|[2|1]]$  $[1,2,3][1] \Rightarrow [1][2,3][1]] \Rightarrow [1][2][3][1]]$
- Struktúrakifejezéssé alakítás: [Fej|Farok] <sup>⇒</sup> .(Fej,Farok).  $[1|[2|[1]] \Rightarrow (1,.(2, [1]))$ ,  $[ [X|Y] | [1] \Rightarrow (X,Y)$ ,  $[1]$
- Egyéb szintaktikus édesítőszerek:
	- Karakterkód-jelölés: 0'Kar.
		- $0'a \Rightarrow 97$ ,  $0'b \Rightarrow 98$ ,  $0'c \Rightarrow 99$ ,  $0'd \Rightarrow 100$ ,  $0'e \Rightarrow 101$
	- Füzér (string): "xyz..." <sup>⇒</sup> az xyz... karakterek kódját tartalmazó lista  $"abc" \Rightarrow [97,98,99], "" \Rightarrow [], "e" \Rightarrow [101]$
	- $\bullet$  Kapcsos zárójelezés: {Kif}  $\Rightarrow$  {}(Kif) (egy {} nevű, egyargumentumú struktúra a {} jelpár egy önálló lexikai elem, egy névkonstans).
	- Bináris, hexa stb. alak (csak iso módban), pl. 0b101010, 0x1a.

Deklaratív programozás. BME VIK, 2005. őszi félév (Logikai Programozás) (Logikai Programozás)

LP-144

# Prolog kifejezések szintaxisa

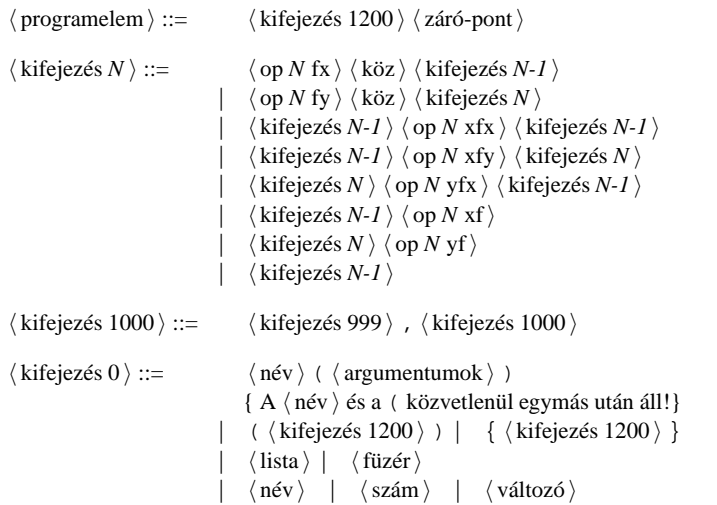

### Kifejezések szintaxisa — folytatás

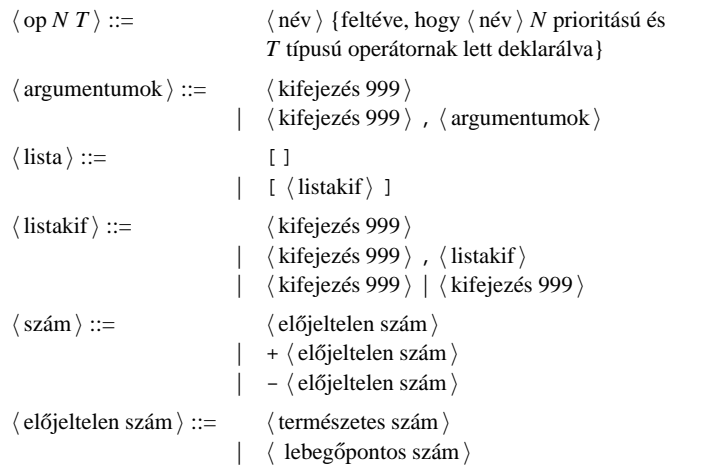

Deklaratív programozás. BME VIK, 2005. őszi félév (Logikai Programozás) (Logikai Programozás)

LP-147

LP-145

# A Prolog lexikai elemei 1. (ismétlés)

- $\bullet \langle n \in v \rangle$ 
	- kisbetűvel kezdődő alfanumerikus jelsorozat (ebben megengedve kis- és nagybetűt, számjegyeket és aláhúzásjelet);
	- $\bullet$  egy vagy több ún. speciális jelből (+-\*/\\$^<>='~:.?@#&) álló jelsorozat;
	- az önmagában álló ! vagy ; jel;
	- $\bullet$  a [ ]  $\{ \}$  jelpárok;
	- idézőjelek (') közé zárt tetszőleges jelsorozat, amelyben \ jellel kezdődő escape-szekvenciákat is elhelyezhetünk.
- $\bullet \langle$  változó  $\rangle$ 
	- nagybetűvel vagy aláhúzással kezdődő alfanumerikus jelsorozat.
	- az azonos jelsorozattal jelölt változók egy klózon belül azonosaknak, különböző klózokban különbözőeknek tekintődnek;
	- $\bullet$  kivétel: a semmis változók (\_) minden előfordulása különböző.

# Kifejezések szintaxisa — megjegyzések

 $\bullet$  A  $\langle$  kifejezés N $\rangle$ -ben  $\langle$  köz $\rangle$  csak akkor kell ha az őt követő kifejezés nyitó-zárójellel kezdődik.

| ?- op(500, fx, succ). yes | ?- write\_canonical(succ  $(1,2)$ ), nl, write\_canonical(succ $(1,2)$ ).  $succ(','(1,2))$  $succ(1,2)$ 

 $\bullet$  A {  $\langle$  kifejezés  $\rangle$  } azonos a {  $\langle$   $\langle$  kifejezés  $\rangle$  } struktúrával, ez pl. a DCG nyelvtanoknál hasznos.

?- write canonical( ${a}$ ).  $\{\}(\mathsf{a})$ 

● Egy (füzér) " jelek közé zárt karaktersorozat, általában a karakterek kódjainak listájával azonos.

| ?- write("baba"). [98,97,98,97]

Deklaratív programozás. BME VIK, 2005. őszi félév (Logikai Programozás) (Logikai Programozás)

LP-148

A Prolog lexikai elemei 2.

#### $\bullet$  (természetes szám)

- (decimális) számjegysorozat;
- 2, 8 ill. 16 alapú számrendszerben felírt szám, ilyenkor <sup>a</sup> számjegyeket rendre <sup>a</sup> 0b, 0o, 0x karakterekkel kell prefixálni (csak iso módban)
- karakterkód-konstans 0'c alakban, ahol c egyetlen karakter (vagy egy ilyet jelölő escape-szekvencia)
- $\bullet$   $\langle$  lebegőpontos szám $\rangle$ 
	- **O** mindenképpen tartalmaz tizedespontot
	- mindkét oldalán legalább egy (decimális) számjeggyel
	- $\bullet$  e vagy E betűvel jelzett esetleges exponens
- Megjegyzések (comment)
	- $\bullet$  A  $\ast$  százalékieltől a sor végéig
	- A /\* jelpártól <sup>a</sup> legközelebbi \*/ jelpárig.
- Formázó elemek
	- szóköz, újsor, tabulátor stb. (nem látható karakterek)
	- megjegyzés
- A programszöveg formázása
	- $\bullet$  formázó elemek (szóköz, újsor stb.) szabadon elhelyezhetők;
	- kivétel: struktúrakifejezés neve után nem szabad formázó elemet tenni;
	- prefix operátor és ( közé kötelező formázó elemet tenni;
	- $\bullet$   $\langle$  záró-pont $\rangle$ : egy . karakter amit egy formázó elem követ.

Deklaratív programozás. BME VIK, 2005. őszi félév (Logikai Programozás) (Logikai Programozás)

LP-149

LP-151

# A régi jegyzet bevezető példája: útvonalkeresés

#### A feladat:

- Tekintsük (autóbusz)járatok egy halmazát.
- Mindegyik járathoz <sup>a</sup> két végpont és az útvonal hossza van megadva.
- $\bullet$  Írjunk Prolog eljárást, amellyel megállapítható, hogy két pont összeköthető-e pontosan N csatlakozó járattal!
- Átfogalmazás: egy súlyozott irányítatlan gráfban két pon<sup>t</sup> közötti utat keresünk. Élek:

```
% járat(A, B, H): Az A és B városok között van járat, és hossza H km.
járat('Budapest', 'Prága', 515).
járat('Budapest', 'Bécs', 245).
járat('Bécs', 'Berlin', 635).
járat('Bécs', 'Párizs', 1265).
```
**I**rányított élek:

```
% útszakasz(A, B, H): A-ból B-be eljuthatunk egy H úthosszú járattal.
útszakasz(Kezdet, Cél, H) :-
     ( járat(Kezdet, Cél, H)
     ; járat(Cél, Kezdet, H)
     ).
```
# Az útvonalkeresési feladat — folytatás

#### Adott lépésszámú útvonal (él-sorozat) és hossza:

```
% útvonal(N, A, B, H): A és B között van (pontosan)
% N szakaszból álló útvonal, amelynek összhossza H.
útvonal(0, Hová, Hová, 0).
útvonal(N, Honnan, Hová, H) :-
    N > 0,
    N1 is N-1,
    útszakasz(Honnan, Közben, H1),
    útvonal(N1, Közben, Hová, H2),
    H is H1+H2.
```
PROLOG PÉLDÁK

# Futási példa:

```
| ?- útvonal(2, 'Párizs', Hová, H).
       H = 1900, Hová = 'Berlin' ? ;
       H = 2530, Hová = 'Párizs' ? ;
       H = 1510, Hová = 'Budapest' ? ;
       no
```
LP-152

#### Körmentes út keresése

#### Könyvtár betöltése, adott funktorú eljárások importálásával:

:- use\_module(library(lists), [member/2]).

#### Segéd-argumentum: az érintett városok listája, fordított sorrendben

% útvonal\_2(N, A, B, H): <sup>A</sup> és <sup>B</sup> között van (pontosan) % <sup>N</sup> szakaszból álló körmentes útvonal, amelynek összhossza H. útvonal\_2(N, Honnan, Hová, H) : útvonal\_2(N, Honnan, Hová, [Honnan], H).

% útvonal\_2(N, A, B, Kizártak, H): <sup>A</sup> és <sup>B</sup> között van pontosan % N szakaszból álló körmentes, Kizártak elemein át nem men˝o H hosszú út. útvonal\_2(0, Hová, Hová, Kizártak, 0). útvonal\_2(N, Honnan, Hová, Kizártak, H) :- N <sup>&</sup>gt; 0, N1 is N-1, útszakasz(Honnan, Közben, H1), \<sup>+</sup> member(Közben, Kizártak), útvonal\_2(N1, Közben, Hová, [Közben|Kizártak], H2), <sup>H</sup> is H1+H2.

#### Példa-futás:

```
| ?- útvonal_2(2, 'Párizs', Hová, H).
       H = 1900, Hová = 'Berlin' ? ;
       H = 1510, Hová = 'Budapest' ? ; no
```
Deklaratív programozás. BME VIK, 2005. őszi félév (Logikai Programozás) (Logikai Programozás)

LP-155

LP-153

# Továbbfejlesztés: körmentes út keresése, útvonal-gyűjtéssel

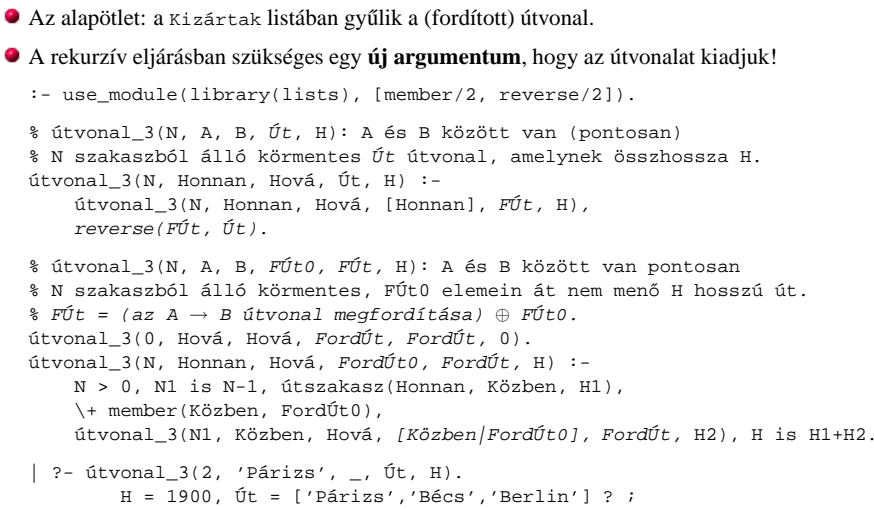

<sup>H</sup> <sup>=</sup> 1510, Út <sup>=</sup> ['Párizs','Bécs','Budapest'] ? ; no

Deklaratív programozás. BME VIK, 2005. őszi félév (Logikai Programozás) (Logikai Programozás)

LP-156

LP-154

#### Ismétlődésmentes útvonal keresése listával ábrázolt gráfban

:- use\_module(library(lists), [select/3]).

```
% útvonal_4(N, G, A, B, L, H): A G gráfban van egy A-ból
% B-be men˝o N szakaszból álló L út, melynek összhossza H.
útvonal_4(0, _Gráf, Hová, Hová, [Hová], 0).
útvonal_4(N, Gráf, Honnan, Hová, [Honnan|Út], H) :-
       N >0, N1 is N-1,
        select(Él, Gráf, Gráf1),
        él_végpontok_hossz(Él, Honnan, Közben, H1),
        útvonal_4(N1, Gráf1, Közben, Hová, Út, H2),
        H is H1+H2.
% él_végpontok_hossz(Él, A, B, H): Az Él irányítatlan él
% végpontjai A és B, hossza H.
él_végpontok_hossz(él(A,B,H), A, B, H).
```

```
él_végpontok_hossz(él(A,B,H), B, A, H).
```

```
| ?- hálózat(_Gráf), útvonal_4(2, _Gráf, 'Budapest', _, Út, H).
       H = 880, Út = ['Budapest','Bécs','Berlin'] ? ;
       H = 1510, Út = ['Budapest','Bécs','Párizs'] ? ;
       no
```
# Súlyozott gráf ábrázolása éllistával

- A gráf ábrázolása
	- <sup>a</sup> gráf élek listája,
	- az él egy három-argumentumú struktúra,
	- argumentumai: <sup>a</sup> két végpont és <sup>a</sup> súly.

#### Típus-definíció

```
% :- type él ---> él(pont, pont, súly).
% :- type pont == atom.
% :- type súly == int.
% :- type gráf == list(él).
```
#### Példa

```
hálózat([él('Budapest','Bécs',245),
         él('Budapest','Prága',515),
         él('Bécs','Berlin',635),
         él('Bécs','Párizs',1265)]).
```
#### Bináris fákra vonatkozó példasor — fa levele

#### ● Ismétlés: egészekből álló bináris fa:

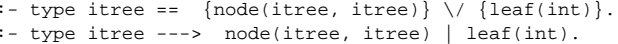

- Írjunk egy predikátumot annak eldöntésére, hogy egy adott érték szerepel-e egy fa levelében (vö. member/2)!
- $\bullet$  % fa levele(Fa, Ertek): A Fa bináris fa levelében szerepel az Ertek szám. fa levele(leaf(V), V).  $\frac{1}{2}$  % ha a fa eqyetlen levélből áll és a levélbeli % érték megegyezik <sup>a</sup> keresettel, akkor ''siker''  $fa\_levele(node(L, ...)$ , V) :fa\_levele(L, V). % ha <sup>a</sup> bal részfában van, akkor az egészben is  $fa\_levele(node( , R)$ , V) :fa\_levele(R, V). % ha <sup>a</sup> jobb részfában van, akkor az egészben is
- Az aláhúzásjel egy ún. semmis (void) változó, ennek minden előfordulása különböző változó!
- Példák: ellenőrzés (1), adott fa leveleinek felsorolása (2),

#### adott levelű fák felsorolása, (3) ( $\infty$  keresési tér).

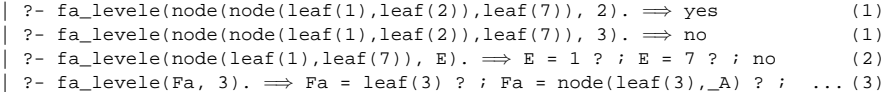

Írjunk egy predikátumot annak eldöntésére, hogy egy adott érték szerepel-e egy összetett fa

flm(L0, V, L). % ha <sup>a</sup> bal részfából elhagyható <sup>a</sup> levél

% akkor <sup>a</sup> jobb részfa <sup>a</sup> maradék

% akkor ennek maradéka, kiegészítve

% <sup>a</sup> jobb részfával, lesz <sup>a</sup> teljes fa maradéka

% flm(Fa, Ertek, Marad): <sup>A</sup> Fa összetett bináris fa egy Ertek érték˝u % levelének elhagyása után marad <sup>a</sup> Marad fa. (flm <sup>=</sup> fa\_level\_maradek) flm(node(leaf(V),T), V, T). % ha <sup>a</sup> bal részfa <sup>a</sup> keresett levél

flm(node(T,leaf(V)), V, T). % ugyanez jobboldali levél esetére

flm(R0, V, R1). % ugyanez jobb részfa esetére

 $\bullet$  Az  $flm/3$  predikátum használható ellenőrzése, de fa szétbontására is: | ?- flm(node(leaf(1),node(leaf(2),leaf(3))), 2, T).  $\implies$ 

?- flm(node(leaf(1),node(leaf(2),leaf(3))), 7, T).  $\implies$  no ?- flm(node(leaf(1),node(leaf(2),leaf(3))), X, T).  $\implies$ 

levelében! A predikátum adja vissza <sup>a</sup> levél elhagyása után fennmaradó fát!

Deklaratív programozás. BME VIK, 2005. őszi félév (Logikai Programozás) (Logikai Programozás)

Levél elhagyása bináris fából

 $flm(node(L0,R), V, node(L,R))$  :-

 $flm(node(L,R0), V, node(L,R1))$ :

 $T = node(leaf(1),leaf(3)) ?$  ; no

 $T = node(leaf(2),leaf(3))$ ,  $X = 1$  ? ;  $T = node(leaf(1),leaf(3))$ ,  $X = 2$  ? ;  $T = node(leaf(1),leaf(2))$ ,  $X = 3$  ? ; no

LP-159

# Összetett adatstruktúrák konjunktív és diszjunktív bejárása

- Prologban egy összetett adatstruktúrát kétféleképpen lehet bejárni:
	- konjunktívan: <sup>a</sup> részek bejárása ÉS kapcsolatban van, általában egy eredményt ad
		- pl. fa összegzése (sum\_tree), fa ellenőrzése (itree), fa kiírása:

```
% faki(Fa): Fa kiírható (mindig teljesül :-). Mellékhatásként kiírja a Fa fát.
     faki(leaf(V)) :-
            write(@), write(V). % A write(X) beépített pred. kiírja az X kifejezést.
     faki(node(L,R)) :-write('('), faki(L), write(' -- '), faki(R), write(')').
     | ?- faki(node(node(leaf(1),leaf(8)),leaf(7))). \Rightarrow ((@1 -- @8) -- @7)
     yes
diszjunktívan: a részek bejárása VAGY kapcsolatban van, visszalépéskor új eredmény
```
#### **P** pl. fa leveleinek felsorolása (fa\_levele)

#### ● A diszjunktív, felsoroló bejárás könnyen kiegészíthető további feltételekkel

#### $\bullet$  Keressük egy fának az (5,10) intervallumba eső leveleit:

```
| ?- Fa = node(node(leaf(1),leaf(8)),leaf(7)), fa levele(Fa, E), 5 < E, E < 10.
       \Rightarrow E = 8 ? ; E = 7 ? ; no
| ?- _Fa = (...), fa_levele(_Fa, E), 5 < E, E < 10, write(E), write(''), fail.
      ightharpoonup 8 7 ightharpoonup no
```
#### A fail beépített predikátum mindig meghiúsul, pl. ún. visszalépéses ciklus szervezésére jó.

Deklaratív programozás. BME VIK, 2005. őszi félév (Logikai Programozás) (Logikai Programozás)

LP-160

# Levél beszúrása bináris fába

- Írjunk egy predikátumot arra, hogy egy adott értékű levelet egy fába minden lehetséges módon beszúrion!
- Nem kell irnunk, már megírtuk! Az flm predikátum erre is jó:
	- % flm(Fa, Ertek, Marad): <sup>A</sup> Fa összetett bináris fa egy Ertek érték˝u % levelének elhagyása után marad <sup>a</sup> Marad fa. Röviden: Fa - Ertek <sup>=</sup> Marad.
- % flm(Fa, Ertek, Marad): <sup>A</sup> Fa (összetett) bináris fa úgy áll el˝o, hogy % <sup>a</sup> Marad fába beszúrunk egy <sup>E</sup> érték˝u levelet. Fa <sup>=</sup> Marad <sup>+</sup> Ertek. flm(node(leaf(V),T), V, T). % Egy <sup>T</sup> fába beszúrhatunk egy levelet (...) 8 úgy, hogy az egylevelű fát T elé tesszük

#### ● Példák:

```
| ?- flm(Fa, 2, leaf(1)), faki(Fa), write(' '), fail.
(@2 -- @1) (@1 -- @2) \Rightarrow no| ?- flm(Fa0, 2, leaf(1)), flm(Fa, 3, Fa0), faki(Fa), write(''), fail.
(@3 -- (@2 -- @1)) ((@2 -- @1) -- @3) ((@3 -- @2) -- @1) ((@2 -- @3) -- @1)
(Q2 -- (@3 -- @1)) (Q2 -- (@1 -- @3)) (Q3 -- (@1 -- @2)) ((@1 -- @2) -- @3)((@3 -- @1) -- @2) ((@1 -- @3) -- @2) (@1 -- @3 -- @2)) (@1 -- @2 -@3)) \implies \text{no}negylevelu(X, Y, Z, U, Fa) :- % Fa az X, Y, Z, U levelekből áll
     flm(Fa0, Y, leaf(X)), flm(Fa1, Z, Fa0), flm(Fa, U, Fa1).
```
| ?- findall(Fa, negylevelu(1,3,4,6,Fa), Fak), length(Fak,Db).  $\implies$  Db = 120, Fak = (...)

#### LP-158

LP-157

# Példa: adott értékű kifejezés előállítása

- A feladat: írjunk Prolog programot a következő feladvány megoldására:
	- Az 1, 3, 4, 6 számokból a négy alapművelet felhasználásával állítsuk elő a 24 számértéket!
	- $\bullet$  Mind a négy számot fel kell használni, tetszőleges sorrendben.
	- Tetszőleges alapműveletek használhatók, tetszőlegesen zárójelezéssel.
- $\bullet$  Már van egy predikátumunk (negylevelu/5), amely adott számokból tetszőleges fát épít.
- Definiáljunk egy predikátumot, amely egy fának megfelelő aritmetikai kifejezéseket készít!

```
% fa_kif(Fa, Kif): Kif a Fa fával azonos alakú, azonos számokból álló
% aritmetikai kifejezés, amelyben a négy alapművelet fordulhat elő.
fa kif(leaf(V), V).
fa_kif(node(L,R), Exp) :-
       fa_kif(L, E1),fakif(R, E2),
       alap4(E1, E2, Exp).
% alap4(X, Y, Kif): Kif az X és Y kifejezésekb˝ol a négy alapm˝uvelet egyikével áll el˝o.
alap4(X, Y, X+Y). alap4(X, Y, X-Y).alap4(X, Y, X^*Y). alap4(X, Y, X/Y).
| ?- fa_kif(node(leaf(1),node(leaf(2),leaf(3))), Kif).
Kif = 1+(2+3) ? ; Kif = 1-(2+3) ? ; Kif = 1*(2+3) ? ; Kif = 1/(2+3) ? ;
(1, 1)Kif = 1+2/3 ? ; Kif = 1-2/3 ? ; Kif = 1*(2/3) ?; Kif = 1/(2/3) ?; no
```
Deklaratív programozás. BME VIK, 2005. őszi félév (Logikai Programozás) (Logikai Programozás)

# Példa: adott értékű kifejezés előállítása (folyt.)

- Korábban elkészített predikátumok:
	- adott számokból álló fákat felsoroló negylevelu/5
	- adott fával azonos szerkezetű aritmetikai kifejezéseket felsoroló fa\_kif/2
- Ezekre építve könnyen megírható <sup>a</sup> feladvány megoldására használható predikátum:

```
% Kif egy a négy alapm˝uvelettel az X, Y, Z, U számokból
% felépített kifejezés, amelynek értéke Ertek.
negylevelu erteke(X, Y, Z, U, Ertek, Kif) :-
       negylevelu(X, Y, Z, U, Fa),
        fa_kif(Fa, Kif),
       Kif ==: Ertek.
```
| ?- negylevelu\_erteke(1,3,4,6,24,Kif).

```
...
```
#### Megjegyzések

- Az aritmetikai eljárásokban <sup>a</sup> változók nem csak számokra, hanem tömör aritmetikai kifejezésekre is be lehetnek helyettesítve.
- A negylevelu\_erteke eljárás utolsó hívása helyett **nem** lenne jó: Ertek is Kif. Miért?

Deklaratív programozás. BME VIK, 2005. őszi félév (Logikai Programozás) (Logikai Programozás)